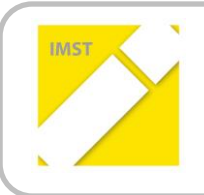

**IMST – Innovationen Machen Schulen Top**

Kompetenzorientiertes Lernen mit digitalen Medien

# **Lego Roboter verbinden Generationen: AHS meets VS**

**ID 1995**

**Projektbericht**

Projektkoordinator/in: Mag. Gergely Papp BSc.

Projektmitarbeiter/-innen:

Institution(en):

Gymnasium und wirtschaftskundliches Realgymnasium Sperlgasse 2c, Volksschule kleine Sperlgasse, IFIT Institut zur Förderung des IT Nachwuchses

Wien, Juli 2017

## Inhalt

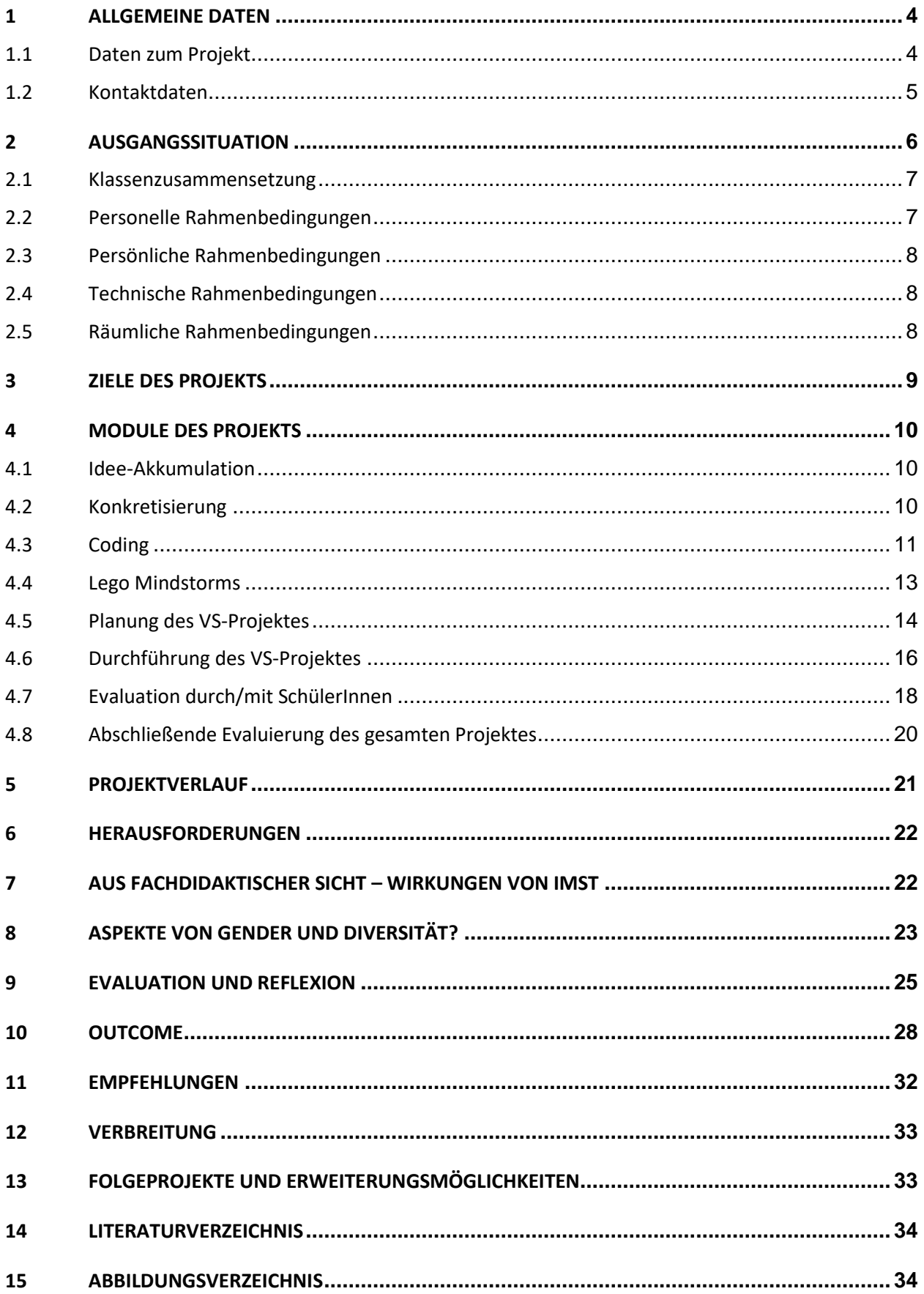

## **ABSTRACT**

Die Robotik ist unbestritten einer der innovativsten Technologien des 21. Jahrhunderts, welches im Speziellen die Arbeitswelt auf den Kopf stellen und revolutionieren wird. Dieses spannende Thema wird in diesem Projekt mit Lego Mindstorms EV3 Robotern angenähert und den SchülerInnen einer 5.Klasse AHS im Rahmen der Einführung in die (grafische) Programmierung vermittelt. Die in Game-Based Learning-Phasen angeeigneten Programmierkenntnisse werden an den Lego Robotern soweit angewendet, dass die SchülerInnen als Mentorinnen und Mentoren für VolksschülerInnen agieren können und diesen die Programmierung selbst näherbringen.

#### **Erklärung zum Urheberrecht**

"Ich erkläre, dass ich die vorliegende Arbeit (= jede digitale Information, z. B. Texte, Bilder, Audio- und Video-Dateien, PDFs etc.) selbstständig angefertigt und die mit ihr unmittelbar verbundenen Tätigkeiten selbst erbracht habe. Alle ausgedruckten, ungedruckten oder dem Internet im Wortlaut oder im wesentlichen Inhalt übernommenen Formulierungen und Konzepte sind zitiert und durch Fußnoten bzw. durch andere genaue Quellenangaben gekennzeichnet. Ich bin mir bewusst, dass eine falsche Erklärung rechtliche Folgen haben wird. Diese Erklärung gilt auch für die Kurzfassung dieses Berichts sowie für eventuell vorhandene Anhänge."

## <span id="page-3-0"></span>**1 ALLGEMEINE DATEN**

## <span id="page-3-1"></span>**1.1 Daten zum Projekt**

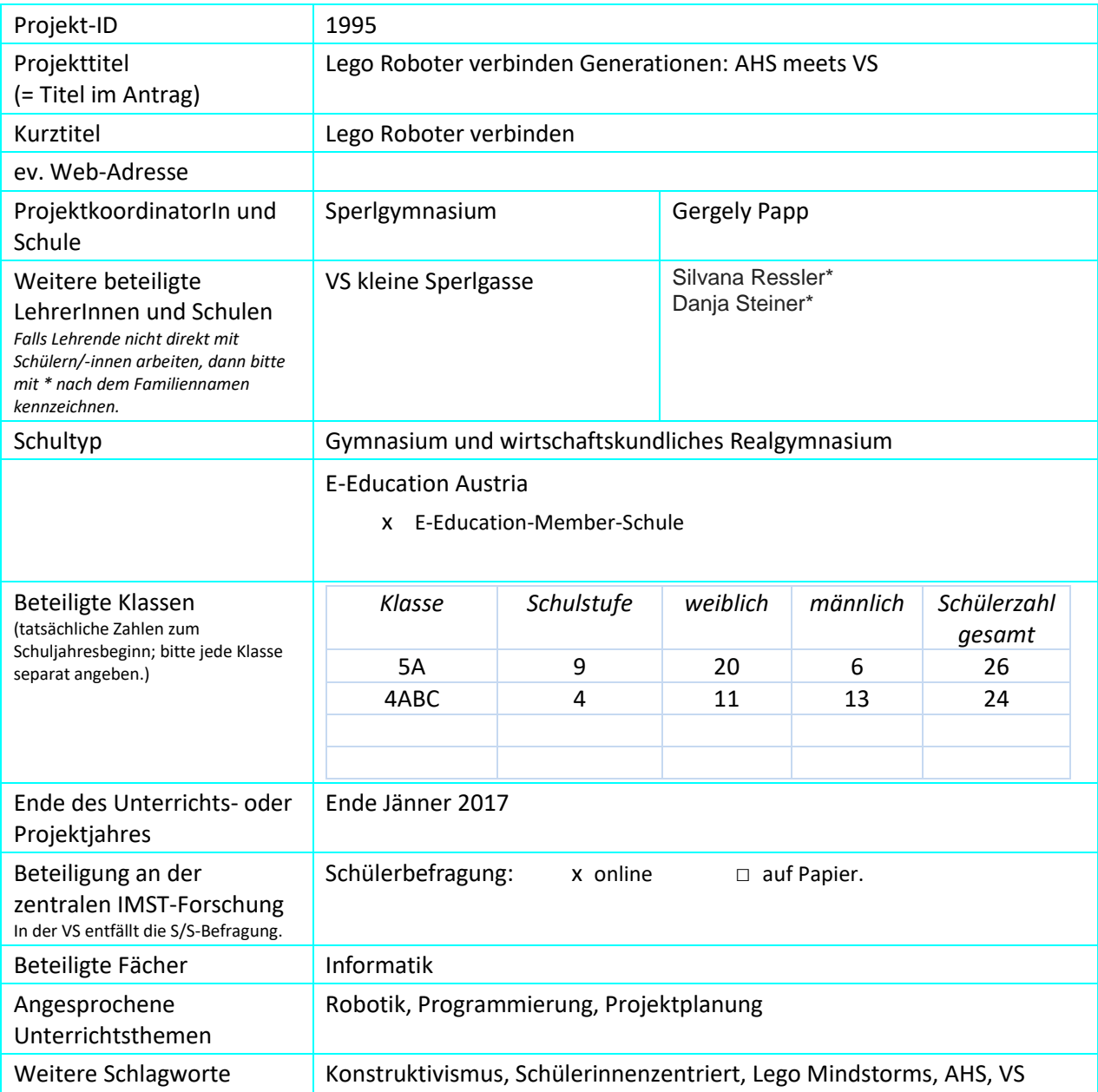

## <span id="page-4-0"></span>**1.2 Kontaktdaten**

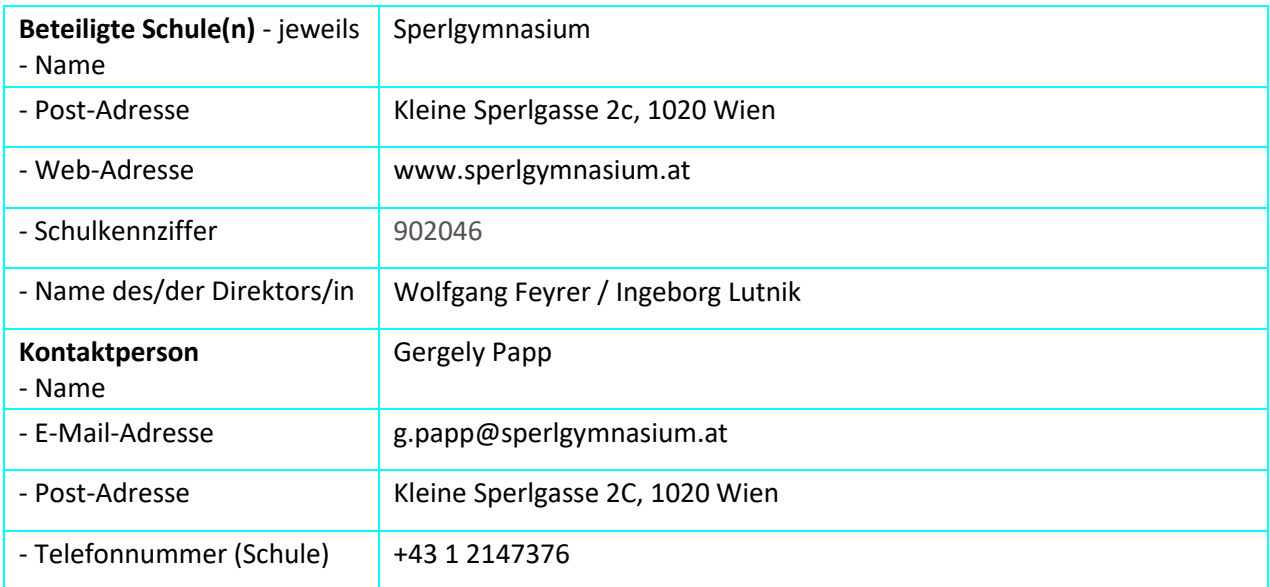

## <span id="page-5-0"></span>**2 AUSGANGSSITUATION**

Um ein Projekt dieses Umgangs durchzuführen besteht zunächst die Notwenigkeit, den Ist-Zustand sprich die Ausgangslage an der eigenen Schule für dieses Projekt zu ermitteln. Neben den allgemeinen Voraussetzungen gibt es noch unter anderem die Klassenzusammensetzung, personelle, persönliche sowie technische Rahmenbedingungen zu beachten. Um diese Ausgangssituation bewerten zu können, muss man sich die Anforderungen dieses Projektes grob vor Auge führen:

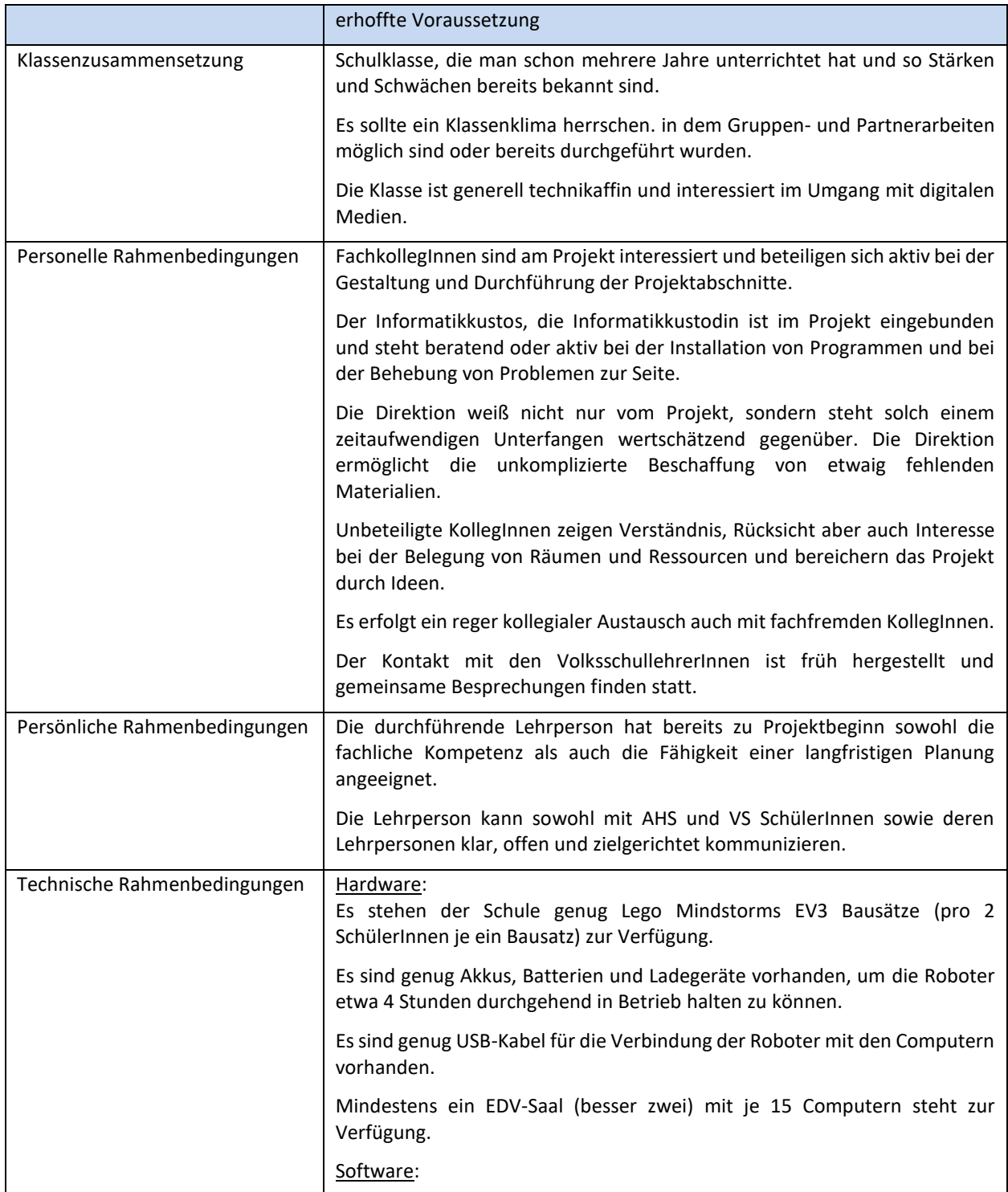

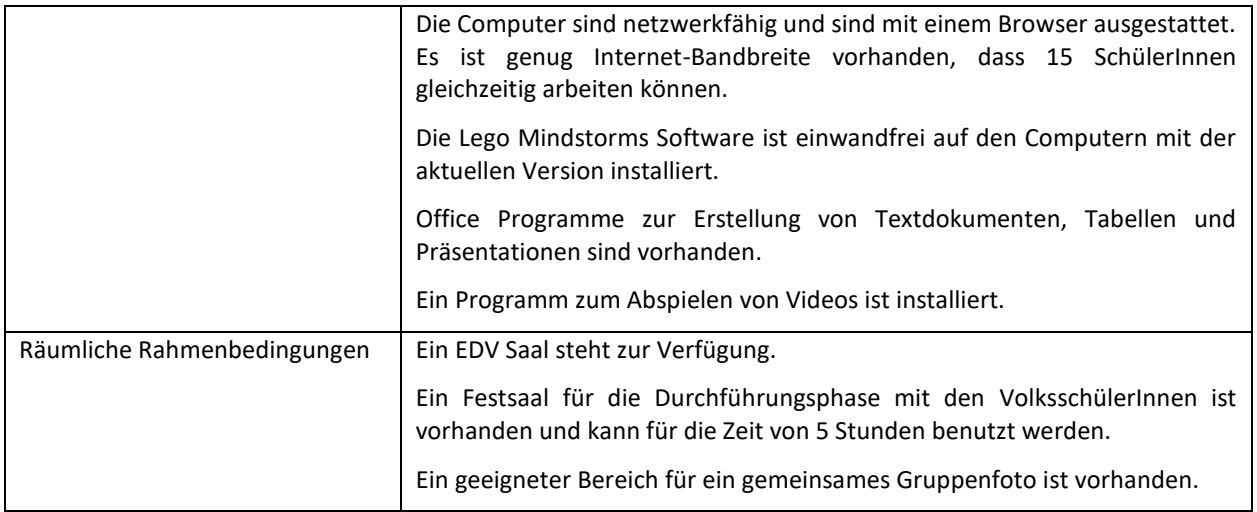

Beim Lesen der obigen Tabelle neigt man vielleicht dazu, die Voraussetzungen als utopisches Wunschdenken abzustempeln und damit liegt man nicht einmal falsch. Das ist generell eine sehr kritische Phase bei der Durchführung eines Projektes, denn bei der Überlegung der Wunschbedingungen trifft einem die Realität manchmal sehr hart. Das ist jener Punkt, an dem Projekte abgebrochen werden, bevor sie überhaupt entstehen. Deswegen ist es unabdingbar, sich der eigenen Erwartungen und Wünsche bewusst zu werden. Nur so können sich bei der IST-Analyse bereits Problemstellen herauskristallisieren, die man Schritt für Schritt lösen kann.

Da durch ein anderes Projekt sechs Lego Mindstorms zur Verfügung standen, waren die Voraussetzungen am Sperlgymnasium zunächst denkbar günstig. Aufgrund der Aufteilung des Informatikunterrichtes ab einer Klassengröße von 18 SchülerInnen in zwei Gruppen reichte diese Anzahl der Roboter für 2er Teams aus.

### <span id="page-6-0"></span>**2.1 Klassenzusammensetzung**

Die Ausgangslage in Bezug auf die Klasse war denkbar ungünstig: Nur rund ein Drittel der Klasse waren mit der Lehrperson vertraut, die anderen waren gänzlich unbekannt. Die 5.Klasse wurde aus drei 4.Klassen zusammengestellt und so kannten sich die SchülerInnen untereinander auch nicht. Dieser Umstand hatte Clusterbildungen in der Klasse zur Folge. Unter dem Fokus des Genderaspektes war die überwiegende Anzahl an Schülerinnen ein Vorteil.

## <span id="page-6-1"></span>**2.2 Personelle Rahmenbedingungen**

Von der Direktion wurde das Projekt positiv angenommen, vor allem nachdem geklärt wurde, dass nahezu keine finanziellen Kosten für die Schule entstehen würden. Die Direktion bot zusätzlich an, den Kontakt mit der Direktion der Volksschule aufzunehmen.

KollegInnen waren in der Schule nicht am Projekt beteiligt, auch dem Umstand geschuldet, dass die Kommunikation aufgrund der Anstellung an zwei Schulen nur unregelmäßig stattfinden hätte können. Das Projekt hat sich durch aktive Verbreitung und Mundpropaganda doch herumgesprochen, hauptsächlich mit Kommentaren wie: "Du machst doch da was mit den Robotern und Volksschülern oder?!" verbunden.

Durch die Nähe der Schule zur Volksschule des Projektes war ein persönliches Treffen mit der Direktorin der Volksschule sehr unkompliziert und konnte in einer Freistunde absolviert werden.

Der Kontakt zu den beteiligten Volksschullehrerinnen wurde hingegen leider sehr spät und nur per E-Mail hergestellt.

## <span id="page-7-0"></span>**2.3 Persönliche Rahmenbedingungen**

Durch die jahrelange Erfahrung im Unterrichten, Fördern und Fordern von AHS-Schülerinnen im Altersbereich von 14/15 Jahren war zwar die Ausgangslage für das Projekt günstig, allerdings war die neu zusammengesetzte Klasse ein unbekanntes Terrain, das auch Unsicherheit mit sich brachte. Wesentlich herausfordernder wirkte hingegen die Zusammenarbeit mit der pädagogisch eher unbekannten Gruppe der Volksschülerinnen und auch durch "Gut zureden" blieb die Komponente der Zusammenarbeit mit fremden Lehrpersonen eine ungewisse. Als Lehrperson einer AHS ist man an das selbstbestimmte Arbeiten und uneingeschränkte Entscheiden mit wenig Rücksprachen gewöhnt.

## <span id="page-7-1"></span>**2.4 Technische Rahmenbedingungen**

Die erst im Jahr zuvor renovierten EDV-Säle mit jeweils über 20 Arbeitsplätzen kombiniert mit einem hilfsbereiten Informatikkustos ließen kaum Wünsche offen. Lediglich die Kompaktheit der EDV-Säle und der dadurch resultierende Platzmangel abseits der Tische warf Herausforderungen auf. Auch von der Software her waren die Vorrausetzungen günstig, denn bis auf die gratis verfügbare Software für die Programmierung der Lego Mindstorms Roboter waren alle benötigten Programme standardmäßig installiert.

Bei der Bestandsaufnahme der vorhanden USB-Kabel und funktionstüchtigen Batterien wurde ein deutlicher Mangel festgestellt.

## <span id="page-7-2"></span>**2.5 Räumliche Rahmenbedingungen**

Neben den EDV-Sälen stand ein großer Festsaal zur Verfügung, welcher neben Buffetbereich, Arbeitsbereich auch als Garderobe verwendet wurde.

## <span id="page-8-0"></span>**3 ZIELE DES PROJEKTS**

#### *Ziele auf SchülerInnen-Ebene*

#### *Einstellung*

- Verstehen, dass anderen Menschen Inhalte zu vermitteln nicht so trivial ist, wie oft (auch in der Gesellschaft) angenommen wird
- Reflektieren über den eigenen Gemütszustand und die Wirkung auf andere (Wie habe ich mich gefühlt? Wie haben die VS Schülerinnen und Schüler darauf reagiert?)

#### *"Kompetenz"*

- Ich kann einfache Algorithmen lesen/verstehen und selber erstellen (Lösen von Aufgaben)
- Ich kann größere Abläufe überlegen und diese in kleine überschaubare Portionen aufteilen und auch visualisieren

#### *Handlungen*

Die Schülerinnen und Schüler sollen ihren Projektablauf mit den Volksschülerinnen und Volksschülern selbst überlegen, Feedback einholen, in einem Textverarbeitungsprogramm ausformulieren und ev. eine Präsentation oder ein Portfolio dazu erstellen. Sie sollen selbständig überlegen, in welcher Form sie sich Feedback von ihren Volksschülerinnen und Volksschülern holen.

#### *Ziele auf LehrerInnen-Ebene*

#### *Einstellung*

- Vernetzung zwischen Kolleginnen und Kollegen verschiedener Ausbildungsebenen: Primarstufe Sekundarstufe
- Lehrerinnen und Lehrer im Kollegium sehen wertschätzend auf den Informatikunterricht

*"Kompetenz"*

- Kolleginnen und Kollegen der VS sehen, dass mathematisches geometrisches Grundwissen (Quadrat, Dreieck, rechter Winkel, etc.) in der Sekundarstufe Anwendungsgebiete hat
- Kolleginnen lernen Möglichkeiten kennen, wie Programmierung praktisch erfolgen kann
- Flipped Classroom Elemente können auch für den eigenen Unterricht (abseits dieses Projektes) verwendet werden

#### *Handlung*

- Die Vernetzung zwischen Kolleginnen und Kollegen ist meiner Meinung nach essentiell. Eine gute Nahtstellenarbeit zwischen VS und AHS kann durch solche Projekte deutlich verbessert werden und erleichtert auch den Schülerinnen und Schülern einen etwaigen Einstieg in die AHS, da zumindest peripher ein Kontakt schon da war.
- Um einen Schulstandort nachhaltig zu sichern und auch einen ausreichenden Zufluss von Volksschülerinnen und Volksschülern in die AHS zu sichern, sind solche Projekte eine Möglichkeit für eine Schulentwicklung (SQA Teams an der AHS) den Hebel des Interesses anzusetzen und mehr Motivation im restlichen Kollegium zur Durchführung solcher Projekte zu induzieren.

#### *Verbreitung*

*lokal*

kurze Präsentation des Projektes im Rahmen der pädagogischen Konferenz (als SQA Projekt)

*regional*

falls verlangt, gibt es ein Feedback an die beteiligte Volksschule(n)

*Überregional*

- ein Projektbeitrag erfolgt höchstwahrscheinlich auf der Schulhomepage
- Erstellung einer Homepage mit den Materialien

Sowohl als Lehrperson und auch als SchülerIn gibt es noch eine Reihe von Kompetenzen, die im Zuge des Projektes erworben und verfeinert werden. Die Lehrperson eignet sich sowohl Begleitungskompetenz durch die kontinuierliche Betreuung als auch Führungskompetenz durch die Projektleitung an. Eine Verbesserung der Sozialkompetenz tritt speziell in der Gruppenphase auf, gefolgt von einer ausgeprägten Feedbackkultur, welches ehrlich und reflektiert, passend ausformuliert oder artikuliert werden muss. Dazu ist sowohl die Kompetenz zur Reflexion als auch zur ehrlichen Selbstwahrnehmung von Nöten.

Die Lehrperson muss zulassen können, dass die SchülerInnen selbstständig ihre Rolle im Projekt finden und auch mit eventuellen Misserfolgen und Rückschlägen umgehen lernen.

## <span id="page-9-0"></span>**4 MODULE DES PROJEKTS**

### <span id="page-9-1"></span>**4.1 Idee-Akkumulation**

Am Anfang eines jeden Projektes steht eine Idee, eine Idee die langsam aufkeimt und zu einem großartigen Projekt erblühen kann. Diese Idee kann zunächst ein diffuses vages Gebilde sein oder schon etwas sehr Konkretes mit klar selbstdefinierten Grenzen. Diese Phase des Projektes ist sehr schwer von ihrer zeitlichen Ausdehnung her zu erfassen, denn dieses Ideensammeln, abwägen von Aspekten und wirken lassen läuft oft in der Alltagsroutine nebenbei und unscheinbar ab. Die Lebensmittelbranche zeigt uns vor, wie lange gute Nahrungs- und Genussmittel reifen müssen.

Bei diesem Projekt war der Wunsch schnell geboren, etwas Neues, Grenzen überschreitendes (Schulstufenmäßig gesehen) mit Legorobotern zu realisieren. Anfangs waren das kaum fassbare Gedankenfetzen, die dann mittels Brainstormings allmählich defragmentiert wurden. In dieser Phase ist noch alles möglich und nichts fix, weshalb das zeitweilige ad acta legen der Idee kombiniert mit der Sammlung von neuen Eindrücken und Ansichten, sei es nun im kollegialen Austausch oder gar aus dem privaten Bereich, einen nicht zu unterschätzenden Mehrwert haben kann. Als Ergebnis entstand eine zielgerichtete Idee, mit vagen Rahmenbedingungen. Die Verschärfung und Eingrenzung erfolgte in der nachfolgenden Phase.

### <span id="page-9-2"></span>**4.2 Konkretisierung**

Aufbauend auf der Kernidee des Projektes, nämlich VolksschülerInnen mit AHS-SchülerInnen das Programmieren beizubringen, muss jetzt zunehmend ein klares Bild vom Projekt entstehen. Ein grober in Phasen unterteilter Ablauf muss nach und nach verfeinert werden und mit einem Zeitplan versehen werden. Erfahrungsgemäß muss bei großen Projekten dementsprechend mehr Pufferzeit zwischen den einzelnen Projektabschnitten eingeplant werden. Zeitkritische Elemente müssen klar ersichtlich sein, denn scheinbare Kleinigkeiten wie eine Raumreservierung kann zum Stolperstein für ein Projekt werden oder zumindest für Unmut und. Spannungen im Kollegium führen. Sollten die Rahmenbedingungen noch nicht festgesetzt worden sein, dann ist jetzt der Zeitpunkt für die Erstellung gekommen. Nützlich, wenn auch unangenehm, kann auch das Anlegen einer "Katastrophenliste" sein, an der man die potenziell schieflaufenden Ereignisse einsehen kann. Das hilft bei deren Vermeidung, da man an entsprechenden Gegenmaßnahmen arbeiten kann.

In diesem Projekt wurde zunächst ein genauer Zeitplan erstellt, welcher in Kapitel 5 Projektablauf visualisiert ist, und der Kontakt mit der Volksschule unmittelbar aufgenommen, um die Termine abzugleichen und sie zu synchronisieren. Die Metaplanung, sprich die Exaktifizierung der Rahmenbedingungen um das Projekt selber herum, war besonders wichtig, da mehrere Lehrpersonen von unterschiedlichen Bildungseinrichtungen beteiligt waren. Deshalb war diese Phase sehr geprägt durch Kommunikation mit den einzelnen Protagonisten (eigene Direktion, Volksschuldirektion, Volksschullehrerinnen, EDV Kustos), idealerweise in synchroner Form wie im Kurzgespräch am Gang oder in asynchroner Form per E-Mail. Auf der Erfahrung heraus lässt sich verallgemeinern, dass direkte Gespräche schnelle Erledigungsraten erzielen und die Planung rascher voranschreiten kann. Ein Nachteil ist hierbei allerdings die Dokumentierung der Gespräche, denn beiläufig geklärte Probleme, und so werden im Lehrberuf oft Situationen bewältigt, tendieren leider in Vergessenheit zu geraten. Es sei hier die Versendung einer finalen Zusammenfassung am Ende der Konkretisierungsphase an alle Beteiligten zu empfehlen.

## <span id="page-10-0"></span>**4.3 Coding**

Hier kommen wir zum ersten wirklich projektspezifischen Modul: dem anfänglichen Programmieren. Da ich schon einige Erfahrung mit Programmieranfängern im Laufe meines Unterrichtes sammeln konnte, kristallisierte sich heraus, dass gerade die ersten basalen Schritte in die Programmierung von den SchülerInnen sehr unterschiedlich schnell aufgefasst wurden. Bei einem lehrerzentrierten Unterricht war oftmals das Vorwissen, Interesse und Motivation der SchülerInnen zu inhomogen, um effektiv arbeiten zu können.

Deshalb entschied ich mich für eine schülerInnenzentrierte Variante unterstützt und ausgeführt auf der Plattform **code.org** . Diese Webseite ermöglicht es, auf einfache Art und Weise die Grundgedanken und elementaren Komponenten und Strukturen der Programmierung zu erfassen. Ohne jetzt stark ins Detail zu gehen sieht man in der nachfolgenden Abbildung den Aufbau der Oberfläche: Auf der linke Seite ist die "Spielfläche" dargestellt, wo Protagonisten aus dem sehr bekannten Spiel ANGRY BIRDS eine Aufgabe zu bewältigen haben. Diese Aufgaben müssen mittels Bausteinsystem auf der rechten Seite von den SchülerInnen bewältigt werden. Zunächst geht es um einfache Bewegungsbefehle, die je nach Stufe (Level) immer herausfordernder und komplexer werden. Links unter der Spielfläche kann das erstellte Programm ausgeführt werden.

Es sei hier noch angemerkt, dass zwischen den Aufgaben von namhaften IT-ExpertInnen Erklärvideos eingestreut sind. Diese sind für eine 5.Klasse in einem adäquaten Sprachniveau verfasst und werden durch Untertitel auf Deutsch ergänzt.

<span id="page-10-1"></span>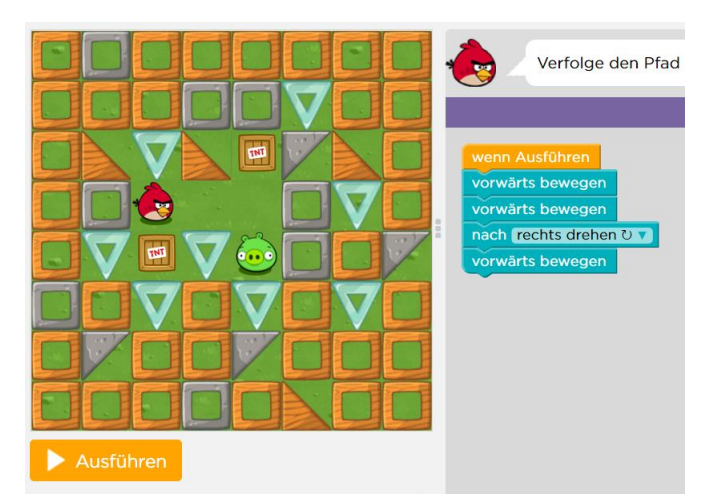

*Abbildung 1: Beispielaufgabe von der Seite code.org*

Der Grund für diese Webseitenwahl war allerdings nicht diese Aufbereitung, denn diese hat sich auf viele Plattformen für grafische Programmiersprachen etabliert. Hauptargument für die Wahl war die Übersicht des Lehrers über den Lernfortschritt der SchülerInnen. in der [Abbildung 2](#page-11-0) angeführt sieht man die jeweiligen SchülerInnen mit ihrem Fortschritt. Man sieht neben der derzeit bearbeiteten Aufgabe (gelber Kreis) auch, ob die erledigten Aufgaben perfekt (kräftiges Grün) oder "lediglich" erfüllt (blasses Grün) wurde.

Dieses Monitoring hilft in vielerlei Hinsicht:

- Man hat eine lückenlose Dokumentation der Leistungen und kann sie absolut objektiv und für die SchülerInnen transparent zur Leistungsbeurteilung heranziehen.
- Man sieht mit einem Blick problematische Stellen, die klassenübergreifend zutreffen und kann diese gezielt im Plenum bzw. frontal klären.
- Man kann individuell auf die einzelnen SchülerInnen eingehen, da man ihren produzierten Code sofort von dem Lehrerbereich aufrufen kann und auch bei Bedarf die Musterlösung hinzuschalten kann. Der Arbeitsfluss der anderen SchülerInnen wird dabei nicht gestört und auch schüchternen und unsicheren SchülerInnen kann im Einzelgespräch die entsprechende Zeit zugestanden werden.
- Die SchülerInnen sind generell gesprochen motiviert, gute Leistungen zu erzielen. Das mag am Gamification-Aspekt der Plattform liegen, einen Abschnitt zu 100 % zu absolvieren machte einige der SchülerInnen sehr stolz.

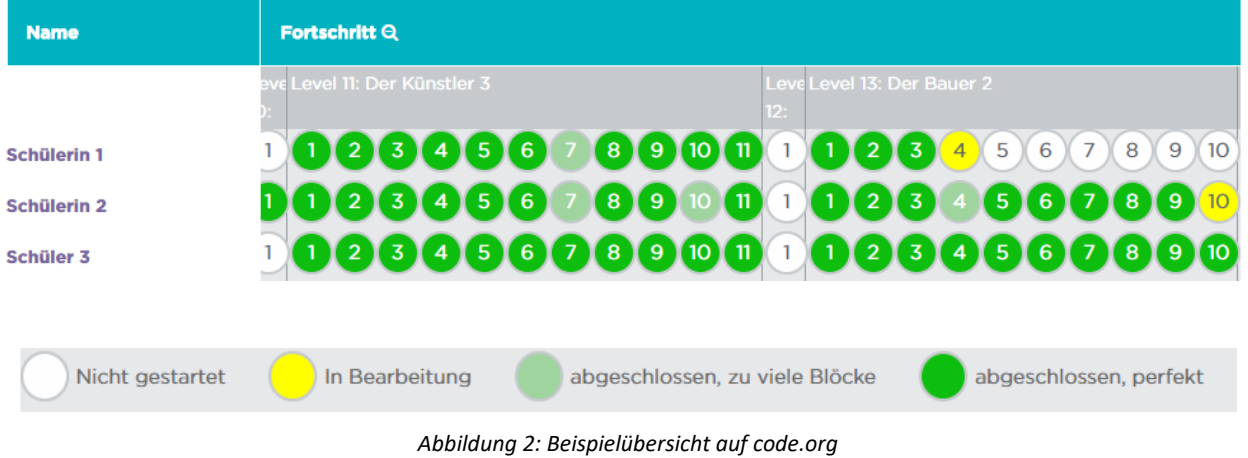

<span id="page-11-0"></span>Am Ende dieses 3 Doppelstunden andauernden Moduls sollten die Schülerinnen folgende Programmierkonzepte angeeignet und verinnerlicht haben:

- Ablaufreihenfolge eines Programms
- Arbeiten mit Variablen
- Typ von Variablen
- Das Konzept einer Schleife und einer Abfrage
- Funktionen und deren Aufruf
- Eventuell Rekursion

Sollten SchülerInnen in diesen Stunden teilweise oder gar ganz fehlen, so können sie diese ohne Probleme von zu Hause aus nachholen, da die Webseite natürlich auch von zu Hause aus erreichbar ist. Das hilft auch der Lehrperson, Ausreden seitens der SchülerInnen bezüglich des Nichtabschließens zuvorzukommen.

## <span id="page-12-0"></span>**4.4 Lego Mindstorms**

Die Arbeit mit den Lego Mindstorms Robotern gliedert sich in zwei Phasen:

- Zusammenbauen
- Programmieren

Um die Roboter Programmieren zu können, müssen sie zunächst zusammengebaut werden. Das klingt einem routinierten Legobauer zunächst banal, kann aber die SchülerInnen vor große Probleme stellen, da sie keine oder kaum Erfahrung mit dem Zusammenbauen solcher komplexen Legoobjekte haben. Das Lesen der Bauanleitung sehe ich als wichtige Aufgabe in dieser Phase an, da Kompetenzen zum räumlichen Vorstellungsvermögen, zum Ersinnen von Konstruktionsabläufen und zum Suchen und Finden von Objekten in einer inhomogenen Menge erworben und gefestigt werden. Hierzu wurde die ca. 13- SchülerInnen-umfassende Gruppe in Zweiergruppen eingeteilt, ev. einer Dreiergruppe. Von größeren Gruppeneinheiten würde ich an dieser Stelle abraten, da möglichst jede Aufgabe von allen durchgeführt werden soll. Je nach Gruppenerfahrung bzgl. Lego kann das Zusammenbauen des Roboters zwischen 45 Minuten und 3 Stunden liegen. Das sollte man in der Planung der Stunden mitberücksichtigen, stellt allerdings gar kein Problem dar, da die SchülerInnengruppen ab da an asynchron arbeiten können.

Sind die Roboter korrekt zusammengestellt worden, kann mit der Programmierung begonnen werden. Da das Vorwissen aus dem Coding-Modul bereits vorhanden ist, braucht man lediglich auf die Eigenheiten des Lego Mindstorms Programmes einzugehen. Das lässt sich in etwa 10 Minuten erklären, da man jede Gruppe einzeln zur Einführung heranzieht.

Folgende Dinge sollten erklärt werden:

- Ein- und Ausschalten des Roboters
- Anschließen des Roboters an den Computer mittels USB-Kabel
- Umbenennen des Roboters
- Betrachten der aktiven Sensoren und Motoren an den Roboter
- Benennen eines Programmes
- Erklärung der Bausteinkategorien
- Starten eines Programmes vom Computer aus
- Laden eines Programmes auf den Roboter
- Starten eines Programmes vom Roboter aus

Anschließend können die SchülerInnen mit dem Programmieren beginnen. Folgender Ablaufplan hat sich als geeignet dargestellt, da der Schwierigkeitsgrad und die verwendeten Teile nach und nach gesteigert werden:

- Der Roboter soll ein Quadrat abfahren
	- o Einführung des Elementes **Standardsteuerung**
- Der Roboter soll ein doppelt so großes Quadrat fahren
	- o Änderung der zuvor verwendeten Einstellungen
- Der Roboter soll ein Quadrat fahren, darf aber nur 3 Symbole verwenden.
	- o Einführung des Schleifenkonzeptes
- Der Roboter soll zwei Quadrate fahren.
	- o Anpassung der Schleifenvariable.
- Der Roboter soll ständig das Quadrat abfahren.
	- o Kennenlernen der Endlosschleife.
- Der Roboter fährt gerade aus und stoppt, sobald man die Hand vor ihn hinhält, stoppt er.
	- o Einführung der Sensoren im Speziellen des Infrarotsensors.
- Der Roboter fährt gerade aus und stoppt, sobald man die Hand vor ihn hinhält, stoppt er. Wird die Hand weggenommen, dann fährt der Roboter wieder.
- o Kombination des Infrarotsensors mit einer Schleife.
- Staubsaugerroboter: Der Roboter fährt und weicht Zielen aus.
	- o Adaptieren eines bisherigen Codes.
- Kehrroboter: Der Roboter soll ein mit Legoteilen zugemülltes Gebiet freikehren.
	- o Einführung des Farbsensors.
	- o Anpassen des Roboters an die gestellten Aufgaben.
- Der Roboter sagt RED, wenn er eine rote Farbe sieht.
	- o Arbeiten mit Schaltern (Wenn-Anweisungen).
- Der Roboter soll bei einer Standardfarbe die entsprechende Farbe sagen, ansonsten nichts machen.
	- o Arbeiten mit multiplen Schaltern (Switch).
	- o Kennenlernen des Standardwertes (Default Value).
- Erweiterung: Der Roboter muss auch den entsprechenden Text am Display ausgeben.
	- Der Roboter soll bei einem Tastendruck einen Ton ausgeben.
		- o Kennenlernen des Drucksensors.
- Der Roboter soll nach Tastendruck jeweils einen anderen Ton abspielen
	- o Kennenlernen des Warteblocks.
	- Der Roboter lässt sich mittels eines Tastsensors durch einen Parcours manövrieren
		- o Verändern des Programmes an die gestellten Aufgaben.

Für diesen Aufgabenblock benötigt eine aktiv mitarbeitende Gruppe etwa zwei Doppelstunden. Durch das Vorschalten einer Doppelstunde für das Zusammenbauen der Roboter hat man zusätzlich eine Pufferzeit, da die meisten Teams unter einer Stunde den Zusammenbau absolvieren.

An dieser Stelle sei noch angemerkt, dass die Lehrperson unbedingt diese Programme zuvor testen sollte, denn in der eigenen Praxis tauchen Schwierigkeiten auf, die auch den SchülerInnen passieren können. So kann man durch die eigenen Erfahrungen einen schnelleren Problemlösungszyklus bei den SchülerInnen induzieren. Schlussendlich sollten die SchülerInnen die jeweiligen Elemente so gut verstehen, dass sie diese vereinfacht erklären und wiedergeben können.

Bei meinem Projekt ging das Arbeiten mit dem Programmieren gut voran, und die SchülerInnen hatten trotz der intensiven Arbeit sehr viel Spaß, worauf ich im Kapitel der Evaluation näher eingehen werde.

### <span id="page-13-0"></span>**4.5 Planung des VS-Projektes**

Die Planungsphase für die Durchführung des Volksschulprojektes kann auf mehreren Arten angegangen werden und kann auch mit einem zeitlichen Abstand zum Modul 4.4. erfolgen.

Variante 1:

Die gesamte Planung kann und wird in der Regel von der Lehrperson durchgeführt. Eine Kontaktaufnahme mit der Volksschule und den beteiligten Lehrpersonen ist unabdingbar wobei die Arbeitslast bei diesem Projekt klar auf der Seite der AHS-Lehrperson liegt. Folgende Punkte sollten bei der Planung berücksichtigt werden:

- Ankunftsbereich für die VolksschülerInnen
	- o Wann kommen die SchülerInnen an?
	- o Wer holt die SchülerInnen wo ab?
	- o Wo werden etwaige Sachen deponiert?
- Saalreservierungen
	- o Anzahl der beteiligten SchülerInnen auf allen Seiten
- o Welcher Saal wird in welchem Zeitraum gebraucht?
- o Welche zusätzlichen Materialien werden in den Sälen benötigt
- Organisatorisches
	- o Welche VolksschülerInnen und AHS-SchülerInnen sind wann an welchem Ort?
	- o Wie, wann und wo ist die Pause?
	- o Wie lange sind die VolksschülerInnen in der Schule?
	- o Wie lange braucht man für die Vor- und Nachbereitung am Tag des Projektes?
	- o Werden die SchülerInnengruppen bei Ortswechsel von einer Lehrperson begleitet?
	- o Wer bereitet die Räume adäquat vor?
	- o Wer baut die Lego Roboter zusammen und überprüft, ob diese richtig funktionieren?
	- o Wer lädt die leeren Akkus auf?
	- o Wer spielt die Programme auf die Lego Roboter und überprüft, ob diese wie erwartet funktionieren?
- Materialien
	- o Welche Arbeitsmaterialien werden für die Vorbereitung benötigt?
		- Wie werden Informationen visualisiert? Plakate, PowerPoint, ...
	- o Welche Materialien werden während des Projektes gebraucht?
	- o Wenn es eine Jause gibt, wer kauft dafür ein und wer bereitet das Essen vor?

#### Variante 2:

Eine für die Lehrperson und auch für die SchülerInnen wesentlich aufwendigere Möglichkeit bietet das Selbstgestalten des Volksschulprojektes seitens der AHS-Schülerinnen. Das kann für die am Entwicklungsprozess beteiligten SchülerInnen einen immensen Mehrwert darstellen, da sie soziale, persönliche und organisatorische Kompetenzen aneignen können, wofür sonst möglicherweise gar keine Zeit und kein Rahmen wäre. Die tatsächliche Gestaltung dieser Variante ist absolut flexibel an die Lehrperson anpassbar, hier sei lediglich die tatsächlich durchgeführte Art und Weise näher beschrieben:

Da die Unterrichtszeit knapp bemessen war, wurde die Planung mit und durch die SchülerInnen weitestgehend in der unterrichtsfreien Zeit durchgeführt. Es wurden vier GruppenleiterInnen ausgewählt, die jeweils SchülerInnen zu seiner/ihrer Gruppe hinzuzogen. Diese Form der Planung steht und fällt mit dem Engagement der LeiterInnen, da diese mit einem deutlichen Mehraufwand verbunden ist.

#### Der Ablauf war der folgende:

Die gesamte Klasse, bereits in Gruppen geteilt, fertigte ein allgemeines Brainstorming an, um Ideen für diesen Projekttag zu sammeln. Anschließend hat jede Gruppe spezielle Fragen noch zum Bearbeiten gehabt. Zwei Gruppen sollten Abläufe für den Tag mit den VolksschülerInnen entwickeln und dabei gezielt die möglicherweise auftretenden Probleme auflisten - inklusive einer plausiblen Lösung. Eine weitere Gruppe war für die Rahmenorganisation zuständig, sprich wie zum Beispiel die Ankunft der VolksschülerInnen ablaufen soll. Die letzte Gruppe war für die Verpflegung und als Backupteam eingeteilt, welche für die Jause und die Organisation von Ersatzmaterial zuständig war.

Im Anschluss an dieses Brainstorming, welche im Rahmen des Informatikunterrichts stattfand, wurden die GruppenleiterInnen zum gemeinsamen Meeting mit dem IMST-Projektnehmer eingeladen. Um die Wertschätzung auszudrücken, fand die Besprechung - wie bei Projektbesprechungen in der Arbeitswelt nicht unüblich - in einem ruhigen Restaurant statt (die SchülerInnen wurden eingeladen). Die Ergebnisse wurden im Laufe dieser Besprechung zusammengefasst und verschriftlicht und so ein Zeitplan für die Vorbereitungen und für den Projekttag selber ausgearbeitet.

Um den leitenden SchülerInnen einen Einblick ins kollaborative Arbeiten zu geben, verwendeten wir unsere Kommunikationsplattform Slack (www.slack.com) für die Kurznachrichten und Google-Dokumente für die Planung des Ablaufs, der benötigten Materialien etc.

Mit dieser übertragenen Verantwortung wurde seitens der SchülerInnen sehr sorgsam umgegangen und selbst gesteckte Deadlines wurden eingehalten. Die Schwierigkeit als Lehrperson ist hier, die Balance zwischen Eingreifen ins Projekt und den "Dingen ihren Lauf lassen" zu finden. Als Lehrperson tendiere ich manchmal, zu viele Ratschläge zu geben und die Lernleistung zu optimieren, aber manchmal ist das Zurückziehen genau das wichtigere und bessere. An einigen Stellen ist es natürlich sinnvoll einzugreifen: Die SchülerInnen waren überzeugt, die jeweiligen VolksschülerInnen den jeweiligen Gruppen vor Ort zuzuordnen. Nach mehrmaligem feinen Nachfragen sahen die SchülerInnen ein, dass 26 Schüler vor Ort in 4er-Gruppen einzuteilen und einer Zweiergruppe an SchülerInnen zuzuordnen viele unnötige Turbulenzen verursachen könnte und baten die VolksschullehrerInnen vorab, die Einteilung vorzunehmen. Als Ergänzung brachten die SchülerInnen wiederum die Idee, selbstklebende Etiketten zu besorgen, damit jede Person die andere ansprechen könnte. Diese Phase war für mich ein großer Erfolg, weil ich die SchülerInnen beim Wachsen an ihren Herausforderungen beobachten konnte. (Becker, 2006, S. 161)

## <span id="page-15-0"></span>**4.6 Durchführung des VS-Projektes**

Durch die Involvierung der SchülerInnen in die Planungsphase, war vielen der genaue Ablauf an diesem Tag bekannt. Die Gruppenleitung war zum Managen und unterstützen eingeteilt und somit waren außer mir als Lehrperson vier Personen vorhanden, die alles über das Projekt wussten. Jedem Zweierteam wurden zwei bis drei VolksschülerInnen zugeteilt, womit wir ein sehr gutes Betreuungsverhältnis erzielen konnten. Zwei SchülerInnen baten mich bereits zuvor, ob sie die Buffetorganisation übernehmen dürften, denn ihnen würde es Unbehagen bei der Arbeit mit den VolksschülerInnen bereiten. Zwar ein wenig nachhackend war dieser Umstand zu akzeptieren. Man sollte auch bei Projekten Alternativen für SchülerInnen anbieten, die etwa eine direkte Konfrontation mit anderen vermeiden wollen. Der nachstehend angeführte Ablaufplan wurde von der Gruppenleitung erstellt.

### **Ablaufplan:**

#### **8:00 - 9:00 (Vorbereitung)**

- Computer einschalten
- Roboter kontrollieren
- Festsaal herrichten
- Essen kaufen

#### **9:00**

- Teamleiter im Eingangsbereich auf Kinder warten
- zum Festsaal gehen
- Sachen ablegen, hinsetzen

#### **9:10**

- Welcoming (Teamleitung)
- Gruppeneinteilung

#### **9:30 - 10:20**

- Team 1 (Schüler 1 + Schülerin 2)
	- o EDV 1: Team A
	- o EDV 2: Team B
- Team 2 (Schülerin 3 + Schülerin 4)
	- o Festsaal Stationenbetrieb

#### **10:20 - 10:40**

- Pause
	- o im Festsaal essen

#### **10:40 - 11:30**

• Raumwechsel der Teams

#### **11:30**

- Feedback (Fragebogen)
- Verabschiedung
- Roboterführerschein

#### **11:30-13:00 (Nachbereitung)**

#### **Stationenbetrieb**:

#### **Ablaufplan Festsaal**

- 1) Bienenroboter mit Matte
	- a) allgemeine Erklärung, dass Roboter nur so gescheit sind wie wir sie machen
	- b) finde zum Schatz
		- i) Hindernisse
		- ii) kürzester Weg
		- iii) längster Weg ohne ein Feld erneut zu betreten
- 2) Farbsortierroboter herzeigen
	- a) Ist fix und fertig zusammengebaut, da kann man schön über Sensoren reden
- 3) Roboter zeichnen
	- a) Die VS können hier am A4 Papier einen Roboter nach ihren Vorstellungen zeichnen.
- 4) Roboterquiz
- 5) Roboter zusammenbauen

#### **Ablaufplan EDV-Säle:**

- 1) VS fragen, was für sie ein Roboter ist und wie sie ausschauen.
- 2) Roboter nennen und anhand der Präsentation (auf PC Schüler) Arten von verschiedenen Robotern kennenlernen:

**Roboter**: Maschinen, die mit Hilfe von Computerprogrammen den Menschen Arbeit abnehmen.

- a) Humanoide Roboter
- b) Wall E: Müllsammelroboter
- c) Eve: Forschungsroboter
- d) R2D2, BB8: Astromech = Reparaturdroide
- e) C3P0: Universalübersetzer
- f) Roboterarme
- 3) Videos zu den Robotern herzeigen Roboter werden mit Algorithmen gesteuert. Ein Algorithmus ist eine Handlungsanweisung (Geh geradeaus, dann links)
	- a) Darüber reden, welche Roboter welche Funktion haben
- 4) Roboter von VS einschalten lassen Sensoren sind auf der 4, Motoren auf B und C
	- a) Haben sie schon mit Lego gespielt?
	- b) Was hat der Roboter und wie könnte er funktionieren?
- c) Fragen, ob sie wissen, was ein Quadrat ist und wie man dem Roboter erklären könnte, dass er ein Quadrat fahren soll.
- d) Mindstorms Programm aufmachen und Roboter anstecken i) Roboternamen ändern
- e) Standardsteuerung erklären und die VS selber am Computer programmieren lassen
	- i) VS können abwechselnd oder nach kurzer Zeit wechseln
	- ii) mit den Robotern herumexperimentieren lassen
- f) Programm für Programm durchgehen und auch raten lassen wie der Roboter diese Sachen schafft

**Sensoren** sind die "Sinnesorgane" der Roboter mit denen er messen kann und auf die Umgebung reagiert.

## <span id="page-17-0"></span>**4.7 Evaluation durch/mit SchülerInnen**

Bei so einem großen Projekt, welches sich über mehrere Wochen, gar Monate streckt, ist eine verschriftlichte Dokumentation und Evaluation aus mehreren Gründen wichtig. Einerseits wird durch die Evaluation, sei sie nun formativ oder summativ, der Wissens- und Kompetenzerwerb analysierbar, schließlich muss man das Durchführen eines derartigen Projektes rechtfertigen können. Andererseits dient sie als Messinstrument zur Nachjustierung von fehlgeschlagenen bzw. suboptimalen Projektsequenzen. Hierbei sei auf Kapitel 6 Herausforderungen verwiesen, wo näher auf Rückschläge eingegangen wird.

Als formative Evaluationsgrundlage diente ein mit Google Forms erstellter Onlinefragebogen, welcher nach jeder Informatikdoppelstunde den Programmierfortschritt widerspiegeln sollte. Das Ausfüllen wurde von mir höflich eingefordert und dem Ergebnis nach zu urteilen sehr gewissenhaft und ehrlich ausgeführt. Wichtig war für mich, dass die SchülerInnen und ich eine Basis hatten, in der sie auch negatives Feedback geben konnten ohne in eine missliche Lage zu kommen, sei es auch durch ein Feedback einer anderen Person "verschuldet". Ich habe die anonymen Feedbacks immer mit der gesamten Klasse durchbesprochen und bin sowohl auf die negativen als auch die anderen Kommentare eingegangen. Hier eine kleine Auswahl der erhaltenen Feedbacks:

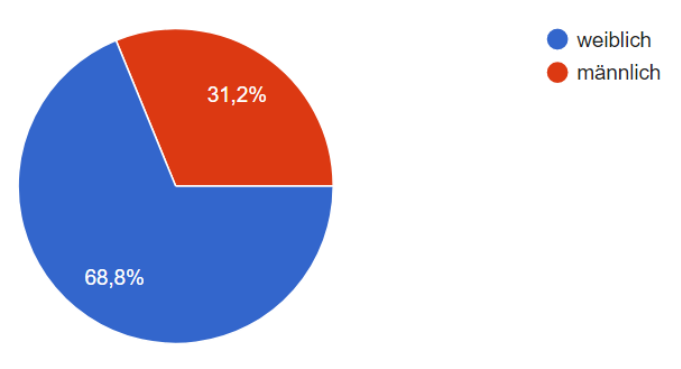

Geschlecht

<span id="page-17-1"></span>*Abbildung 3: Umfrage Geschlecht*

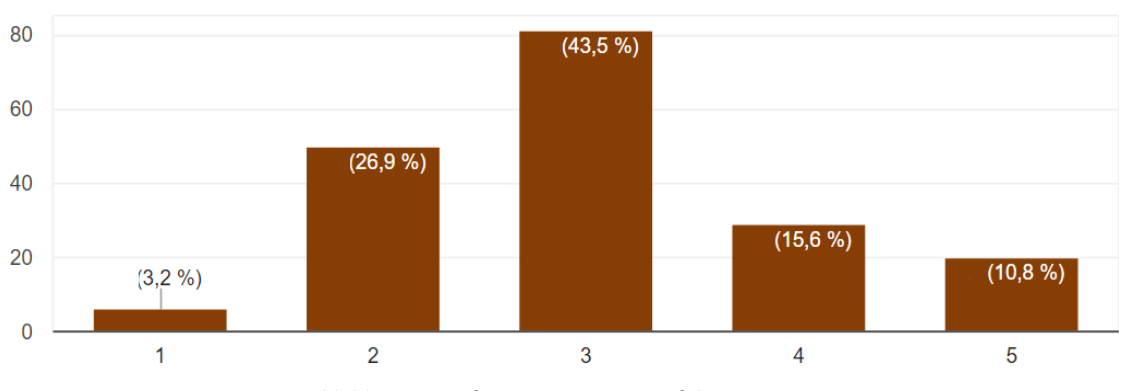

### Schätze deine Erfahrung/Wissen bzgl. Programmieren ein.

*Abbildung 4: Umfrage Programmiererfahrung*

### Bitte beschreibe kurz, was du Neues gelernt hast in Informatik seit der letzten Umfrage. (Auszug)

- Ich habe gelernt wie ich Befehle für Programme wiederhole und was Programme sind.
- Wie man Befehle dem Computer erteilt und er es dann ausführt.
- Ich habe gelernt ein Schwein zu jagen und einem Zombie zu helfen gesund zu essen.
- Variablen, Schleifen und andere neue Sachen sind dazu gekommen.
- Eine andere Art von Schleife anzuwenden, wo bei man nur zwei Zahlen (von bis) eintragen muss, und diese gesteigert abfährt. Klingt nicht wirklich logisch... Man verwendet einen Zähler dabei.
- Die Reihenfolge ist sehr wichtig beim Programmieren.
- Sehr vieles über Schleifen und Funktionen sowie über Logik-Bausteine
- Einen Roboter zu programmieren: also ein Quadrat fahren, in vielen Variationen, ihn sprechen lassen auf Knopfdruck.

Wie man aus diesem Auszug herauslesen kann, gibt es sehr ausführliches genaues Feedback aber auch sehr oberflächliches Feedback, welches man allerdings als Lehrperson in Kauf nehmen muss. Auf eine genauere Betrachtung wird im Kapitel 9 Evaluierung eingegangen.

## <span id="page-19-0"></span>**4.8 Abschließende Evaluierung des gesamten Projektes**

Neben der fortlaufenden Evaluierung, gab es, direkt nachdem die VolksschülerInnen die Schule verlassen hatten, ein Blitzlicht (Perterßen, 1999, S. 47ff.), wie sich die Klasse denn nun fühle. Ergänzend dazu gab es einen anonymen Abschlussfragebogen mit gezielten Fragestellungen zum Projekt. Hier ein Auszug der Fragen:

Wärst du im Nachhinein auch gerne ein GruppenleiterIn gewesen?

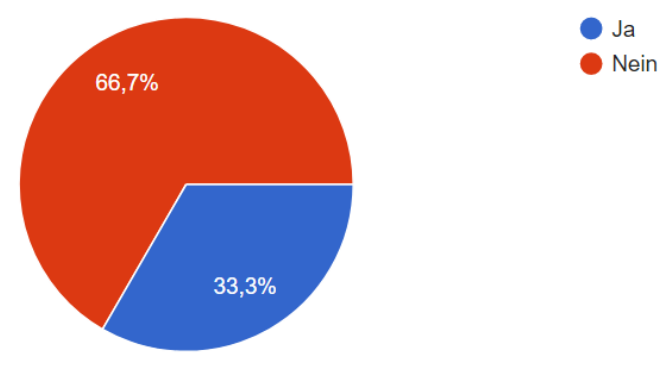

*Abbildung 5: Umfrage Gruppenleitung*

### Welche Tätigkeit war für dich am interessantesten?

- Der Quiz und die Bienenroboter
- Das Betreuen an den Stationen
- Ihnen [den VolkschülerInnen] zu erklären, wie die Roboter funktionieren und sie zu fragen ob sie schon etwas über Roboters wussten
- Gruppenleiter zu sein und das Programmieren
- gar nichts

Hat dich code.org gut genug für das praktische Programmieren vorbereitet?

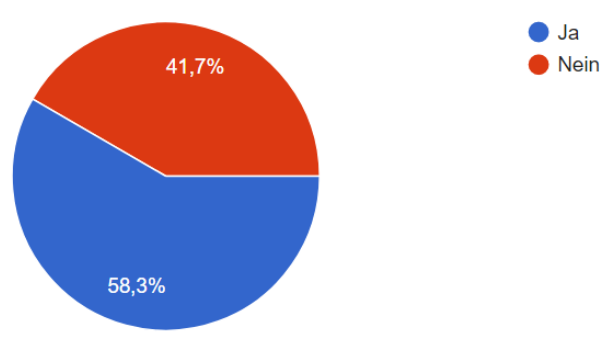

*Abbildung 6: Umfrage Praxisnähe*

Denkst du, dass man Programmieren später im Leben brauchen wird?

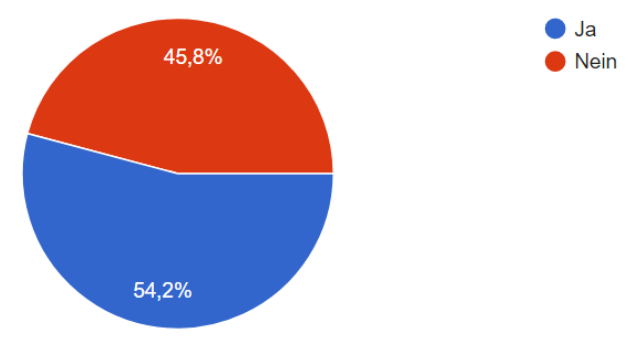

*Abbildung 7: Umfrage Nachhaltigkeit*

## <span id="page-20-0"></span>**5 PROJEKTVERLAUF**

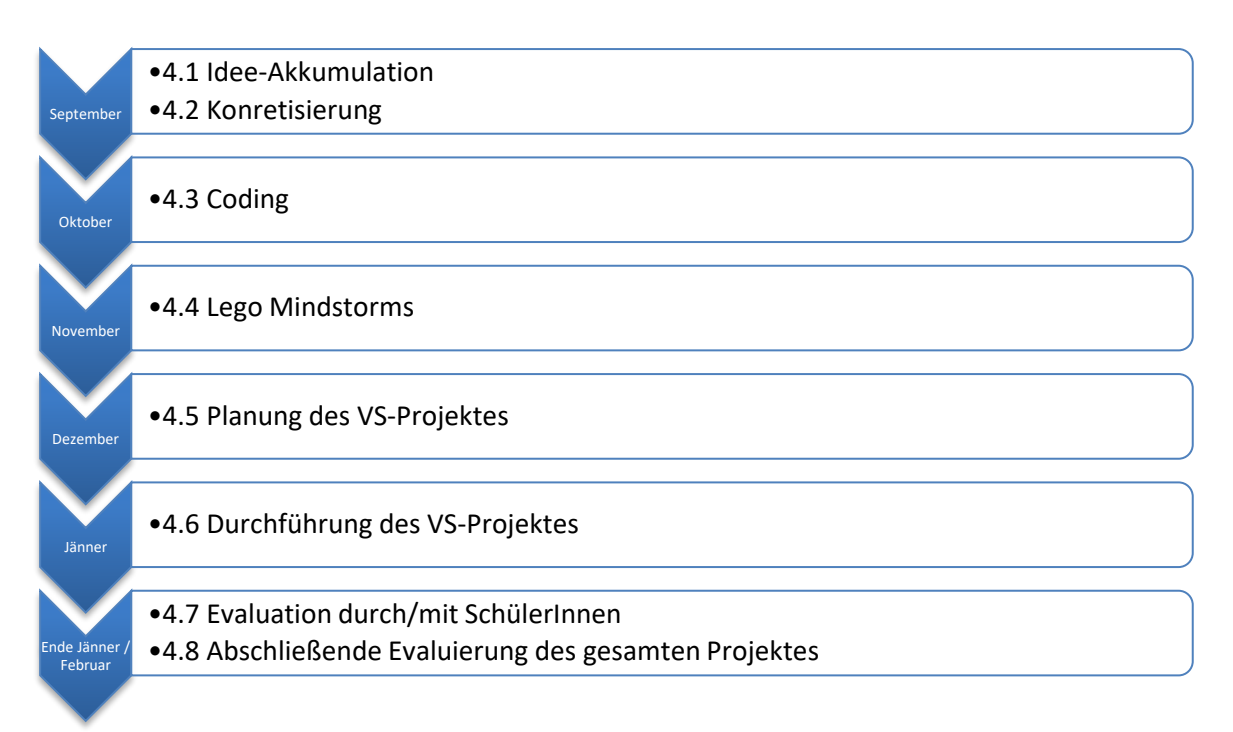

#### *Abbildung 8: Projektablauf*

Neben diesen Hauptaspekten sei auf die zusätzlichen und unerwarteten Herausforderungen hingewiesen. Das an das Projekt vorangehende Teambuilding (siehe Kapitel Herausforderungen) ist im Projektablauf nicht eingetragen, da es prinzipiell kein Bestandteil sein muss, war aber in dieser Situation von Nöten und war auf lange Sicht geplant.

## <span id="page-21-0"></span>**6 HERAUSFORDERUNGEN**

Aufgrund der großzügig gewählten Zeitpuffer je Modul kam es prinzipiell kaum zu Zeitdruck während des Projektes, lediglich die Tage vor dem Volksschulprojekt und am Tag der Durchführung selbst kam es zu organisatorischen Herausforderungen. Das Managen der SchülerInnen und die Kontaktaufnahme mit den Volksschullehrerinnen ist natürlich eine zusätzliche Belastung während des normalen Arbeitsalltages und muss sorgfältig geplant werden.

Da der Rückhalt von seitens der Direktionen da war, gab es zumindest keine Probleme, die gewünschten Säle und Materialien für besagte Tage reservieren zu können.

Zunächst war die Klassenzusammenstellung eine Herausforderung. Die Klasse wurde aus drei der letztjährigen 4. Klassen zusammengewürfelt wodurch sich die SchülerInnen kaum oder gar nicht kannten. Hinzukam, dass ich als neuer Klassenvorstand lediglich eine der Klassen kannte. Das stellt einen bereits am Anfang des Schuljahres auf die Probe, denn es musste eine Basis für ein konstruktives Arbeitsklima geschaffen werden. Hierfür bot sich an, den alljährlichen Wandertag in der Schulwoche in einen Teambuildingtag umzuwidmen. Einigen Kennenlernespielen folgte im Anschluss ein sogenanntes Room Escape. Bei einem Room Escape geht ein Team von bis zu 6 Personen in einen Raum, wo gemeinsam, meist unter Zeitdruck, Rätsel gelöst werden müssen. Die Gruppen wurden so zusammengestellt, dass jeder möglichst fremde KlassenkameradInnen im Team hatte, um so auch mit unbekannten SchülerInnen ein gemeinsames Erlebnis durchzustehen. Die Resonanz zu diesem Teambuildingtag war durchwegs positiv und schaffte das erhoffte wertschätzende Klima.

Ein anderes großes Fragezeichen warf die Aufsichtspflicht auf die Liste der zu klärenden Elemente. Zwischen dem Festsaal und den EDV-Sälen mussten die SchülerInnen natürlich hie und da wechseln und bei 6 Gruppen war es logistisch natürlich nicht möglich, alle Gruppen einzeln von einer Lehrperson eskortieren zu lassen. Die Lösung brachten hierfür die GruppenleiterInnen: Ich solle mich möglichst zentral positionieren und die GruppenleiterInnen würden bei Ortswechsel die jeweiligen Gruppen zusätzlich abholen. Seitens der Volksschullehrerinnen gab es keine Einwände und so liefen die Gruppenbewegungen friktionslos ab.

Restliche, vereinzelte Probleme traten lediglich während des Volksschultages auf, wurden aber von der zuvor erstellten Problembehebungsliste gut abgedeckt. Es gab keine unvorhergesehenen Überraschungen, sogar der Ausfall unseres Farbsortierroboters wurde von der Gruppenleitung gut kaschiert.

## <span id="page-21-1"></span>**7 AUS FACHDIDAKTISCHER SICHT – WIRKUNGEN VON IMST**

Ein Kernelement bei diesem Projekt ist sicherlich die zentrierte Art der Wissensvermittlung und die Involvierung von SchülerInnen in Entscheidungsprozesse. Die Wahl der methodischen Ansätze hat sich erweitert, da auch diesbezüglich einiges an Recherche unternommen wurde. Speziell das Game based learning und die Arbeit mit digitalen Medien haben das Projekt geprägt. Dazu dienten authentische Aufgaben und Aufgabenformate um mehr Akzeptanz beim Wissens- und Kompetenzerwerb zu induzieren.

*"Die Tendenz, authentische Aufgaben zu favorisieren, geht auf den Kompetenzbegriff zurück, der zu Forderungen nach kontext- und materialorientierten Aufgaben geführt hat, die auf reale Lebenssituationen bezogen sind. Authentische Aufgaben entsprechen daher realen Situationen und Aufträgen wie sie im täglichen Leben und im Beruf zu finden sind."* (Reisse, 2008, S. 87/88)

Bereits 1995 formulierte Bernd Weidemann zur sehr ähnlichen Methode Anchored Instruction: *"Die "anchored instruction ", d.h. die Verankerung der Lerninhalte in anregende Episoden [...], soll dem Erwerb von nur "trägem Wissen" entgegenwirken. Durch die Kontextualisierung der Inhalte in realistische,* 

*komplexe Situationen erschließt sich für die Lernenden der Bezug zu ihrer Alltagserfahrung und zur Anwendung."* (Weidemann, 1995)

Präsentationen mit visueller treffender Akzentsetzung haben sich als spannend und motivierend für die SchülerInnen herausgestellt. Ein weiterer Vorteil ist bei vorgefertigten Präsentationen, dass sie im Nachhinein der Klasse zur Wiederholung oder Nachholung zur Verfügung gestellt werden können. Hier gab es einen zusätzlichen Synergieeffekt, da die AHS-SchülerInnen diese Präsentation nach leichter Modifikation direkt mit den Volksschulkindern durchnehmen konnten.

Weiters hat sich der Arbeitsschwerpunkt Richtung Mentoring verschoben, da bei dieser freien gamebased-learning-Methode die SchülerInnen nur zu Lehrperson kommen, wenn sie Hilfe brauchen und einfordern wollen. Sie sahen den Lehrer mehr als eine Lehrkraft mit Expertise auf einem Gebiet ohne die bewertende und beurteilende Rolle eines Lehrers im Vordergrund stehen zu lassen.

Die freie, selbstbestimmte Art der Wissenserwerbe kann man auch für die zukünftige Schulkariere der SchülerInnen als wertvoll und nachhaltig ansehen, da die Selbstorganisationfähigkeiten stark verbessert wurden. Diese dienen speziell in der 7. Und 8. Klasse bei der Aufbereitung der vorwissenschaftlichen Arbeit als gute Grundlage für ein funktionierendes Zeitmanagement.

## <span id="page-22-0"></span>**8 ASPEKTE VON GENDER UND DIVERSITÄT**

Die Voraussetzungen zur Beobachtung von genderspezifischen Unterschieden in der Einführung zur Programmierung waren insofern günstig, da mehr als 66 % der gesamten Klasse aus Mädchen bestand. So konnte man gut beobachten, wie die Klasse, im Speziellen die Mädchen auf die Programmieraufgaben und die dadurch entstandenen Probleme, reagierten. Würden sie zu den wenigen Buben gehen oder doch die Expertise bei anderen Kolleginnen suchen? Diese Frage stellte ich mir und auch regelmäßig den SchülerInnen. Sie sollten nach jeder Stunde beurteilen, ob die Buben oder die Mädchen besser beim Programmieren waren und ihre Meinung begründen.

Burschen sind ...

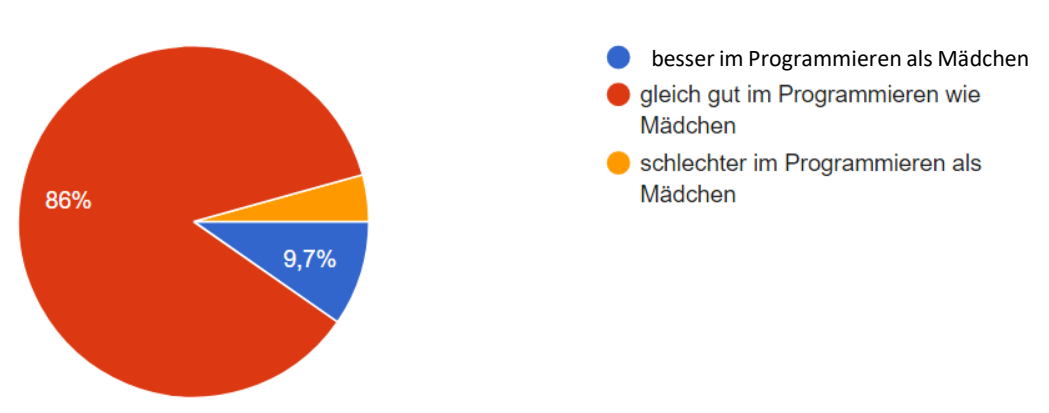

*Abbildung 9: Umfrage Gender*

## Begründe deine obige Antwort und gib an, falls sie sich geändert hat. (Auszug):

- Da es irrelevant ist, welches Geschlecht man hat.
- Es hat doch nichts mit dem Geschlecht zutun ob man gut oder schlecht ist.
- Nur weil Mädchen nicht darin interessiert sind heiß es schon lange nicht, dass sie es nicht können oder schlechter sind.
- Sie haben dieselben Voraussetzungen.
- Da heute die Buben schneller waren und uns mehr geholfen haben kann ich sagen, dass die Buben diese Stunde besser im Programmieren waren als wir, das ist aber nicht zu verallgemeinern.
- Es hat nichts mit dem Geschlecht zu tun, sondern mit dem Interesse am Programmieren.
- Ich finde, dass es jetzt nicht wirklich aufs Geschlecht ankommt, sondern wie sehr man sich fürs Programmieren interessiert und wie viel Mühe man sich gibt. Durchschnittlich glaub ich interessiert es Jungs mehr.

Subsummierend lässt sich aus dem Feedback evaluieren, dass die große Mehrheit der SchülerInnen nicht das Geschlecht als ausschlaggebend für eine gute Programmierung ansieht, sondern vielmehr das Interesse und eine gewisse Grundbegabung. Bei der Frage nach dem Gefühlszustand verband die gesamte Klasse das Lernen von Programmieren eher mit positiven Gefühlen und selbst in frustrierenden Momenten war die Motivation, die ja nur intrinsischer Natur sein kann (Maier & Kirchgeorg, 2017)

Auf die Diversität der einzelnen SchülerInnen muss bereits in der Planung eingegangen werden, da man auch gewisse Spielräume den SchülerInnen ermöglichen sollte. So konnte ich glücklicherweise gut damit umgehen, dass zwei SchülerInnen die Arbeit mit den VolksschülerInnen nicht nutzen wollten, da der Gedanke der Erstellung eines Buffets zumindest schon als Ausweichlösung im Hinterkopf bereits geboren war. Das ist bei jedem Projekt in Klassengröße die Herausforderung, sehr wohl eine Richtung der Klasse vorzugeben und dabei sie weiterhin als Individuen mit unterschiedlichen Bedürfnissen wahrzunehmen. Natürlich kann man nicht auf jedwede Befindlichkeit eingehen und immer lösen, sollte aber darüber zumindest reflektieren, ob die Gedankenstrukturen nicht unnötig verfahren und verkrustet sind. SchülerInnen haben abseits des Geschlechts auch unterschiedliche Vorlieben, Begabungen und auch Rollen, die als Stärke genutzt werden kann.

Die Beachtung dieser Unterschiede sind den SchülerInnen vorzuleben und sich in die Lage anderer zu versetzen. Speziell die Denkweise von Mädchen und Buben müssen Lehrpersonen stets im Hinterkopf behalten: "*Mädchen neigen zu einem Denken in Beziehungen und zum Problemlösen in einem Wurf, Buben zu einem Denken in Abläufen und einer schrittweisen Entwicklung von Lösungen."* (Schenk, 1979)

Als Beispiel sei hier noch angeführt, dass wir zur Sicherheit die Volksschule vor der Besorgung von Säften für das Buffet bezüglich der Konsumation von Süßigkeiten und Süßem eine Information einholten. Es stellte sich dadurch heraus, dass die Volksschule nur Wasser den Kindern anböte und dass ihnen das sehr wichtig sei. Solche Anliegen sind zu respektieren und zeigen auch, dass im Kleinen oft die Unterschiede zu erkennen sind.

Abseits der Programmierung und der Arbeit mit den Volksschulkindern wurde im Vorfeld eine Vielzahl an Aktivitäten den AHS-SchülerInnen angeboten: Materialien waren zu besorgen, Tafelbilder schön zu gestalten, Texte zu verfassen, Präsentationen zu überarbeiten, Roboter zusammenzubauen uvm. So konnte nahezu jede Person seine Individualität in das Projekt mit einbringen und so nicht nur zum Mitträger/zur Mitträgerin sondern auch zum Mitgestalter/zur Mitgestalterin werden.

## <span id="page-24-0"></span>**9 EVALUATION UND REFLEXION**

Eines der wesentlichen fachlichen Ziele dieses Projektes war es, den SchülerInnen das algorithmische Denken vor allem im Kontext der Informatik zu vermitteln. Die fachlichen Kompetenzen waren mitunter am einfachsten zu überprüfen, da sie am leichtesten messbar waren. Auf code.org konnte man, wie bereits im Abschnitt 4.3 beschrieben, einen sofortigen Blick über den Leistungsstand der SchülerInnen erlangen und in Detailansichten das jeweils geschriebene Programm genauer betrachten. Bei den Lego Mindstorms war die Situation aufgrund der klaren praktischen Aufgabenstellung auch sehr klar: Wenn der Roboter die gestellte Aufgabe erfüllte, dann war er richtig programmiert. Bei der Betrachtung des Codes gab es zwar sehr wohl Verbesserungspotenzial, aber es lässt sich nachweislich sagen, dass von den 26 SchülerInnen alle zumindest 90 % der Aufgabenstellung gelöst oder sehr gut gelöst haben. Somit waren die fachlichen Kompetenzen erfüllt. Positiv für das Fach Informatik an der Schule lässt sich noch sagen, dass durch das Projekt das Interesse an einem weiterführenden Wahlpflichtfach gestiegen ist und kommendes Jahr auch stattfinden kann.

Ein weiteres Ziel auf der SchülerInnen-Ebene war es, mit dem eigenen Gemütszustand umgehen zu können und darüber auch zu reflektieren. Das Erlernen von Programmierkenntnissen ist sehr oft durch Frust, Versagen und Verzweiflung geprägt und kann natürlich gerade in den Anfängen sehr verschreckend wirken. Auch beim weiteren Wissenserwerb merkt die programmierende Person, dass die Möglichkeiten beim Programmieren aber auch deren Komplexität zunehmen. Aus diesem Grund wurde speziell die Gefühlslage beim Programmieren in den Feedbackbogen eingebaut:

Wie hast du dich beim Programmieren / bei der Arbeit gefühlt? (186 Antworten)

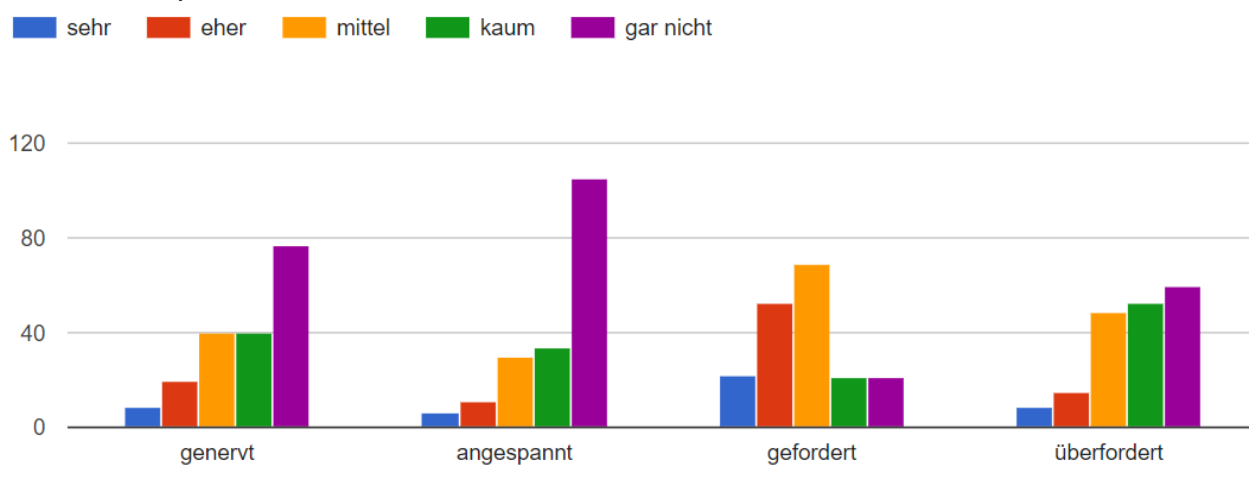

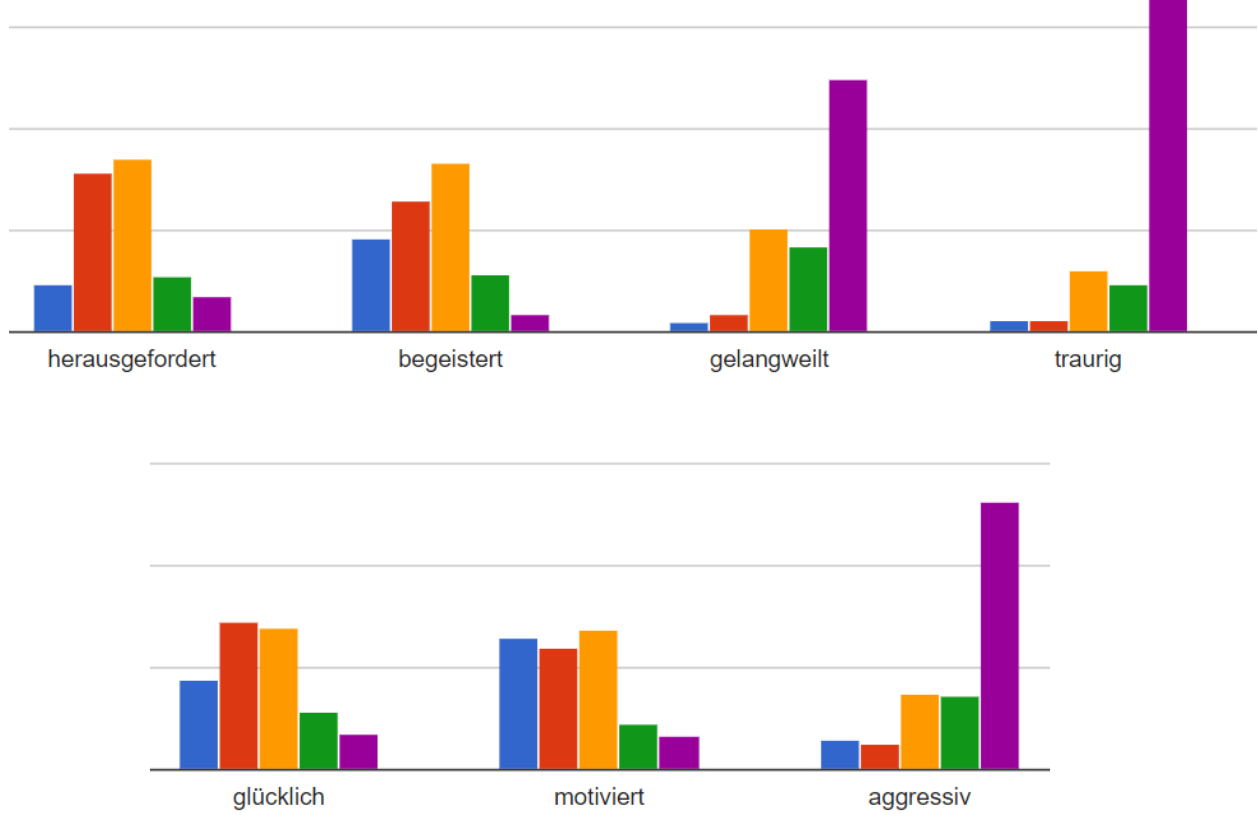

*Abbildung 10: Umfrage Gemütszustand*

Wie man sehr schön sehen kann, sind negative Gefühlszustände selten mit der Programmierung einhergegangen. Die SchülerInnen fühlten sich mehrheitlich gefordert und herausgefordert aber nur selten überfordert. Programmiererfolge machten sie glücklich, was auch zur Motivation während des gesamten Projektes beigetragen haben könnte.

Die SchülerInnen sollten auch beobachten, wie andere Personen auf sie reagieren. Auch wenn die meisten Formulierungen sehr knapp waren, so kann man sehen, dass sich die SchülerInnen damit auseinandergesetzt haben.

### Was hat dich an "deinen" Kindern am meisten fasziniert?

- Einer von den beiden war wirklich interessiert
- Eines der beiden Mädchen war sehr intelligent :0
- Dass die eine über alles lacht, sogar wenn es nicht mal witzig war
- Keine Neugier
- Das sie motiviert und auch interessiert an dem Thema waren.

Am Ende des Projekttages (also deutlich vor dem letzten Feedback) konnten die SchülerInnen auf ein Plakat aufschreiben wie sie sich gerade fühlten, der Globaltenor war Müdigkeit. Das spiegelte wieder, dass die Inhaltsvermittlung an andere Personen einen deutlichen Mehraufwand, aber auch Mehrwert, zum eigenen Wissenserwerb darstellt.

Schlussendlich sollten die SchülerInnen selbst **Feedback von den VolksschülerInnen** einholen, was im Anschluss im Kapitel Outcome zu sehen ist. Die Art des Feedbacks wurde freigestellt, es wurde seitens der SchülerInnen ein anonymer ausgedruckter Fragebogen gewählt und zugleich auch als Wissensüberprüfung eingesetzt.

Um ein möglichst ehrliches Feedback zu bekommen, musste das Vertrauen, wie schon des Öfteren angesprochen, hergestellt werden. Das ist eine unabdingbare Basis, damit die SchülerInnen überhaupt motiviert genug sind um ein ausgedehntes Feedback zu geben. Für das Feedback muss man sich Zeit nehmen und die SchülerInnen waren nach einer anstrengenden Doppelstunde nicht immer glücklich, nochmals zu Tippen. Für so ein Feedback wurden zunächst nur 5 Minuten anberaumt, letzten Endes musste der Klasse 10 Minuten zugestanden werden. Als Konsequenz waren die darauffolgenden Feedbacks reflektierter und nicht so überhastet geschrieben.

Am Ende jedes Feedbacks wurde den SchülerInnen der Raum für persönliche Mitteilungen gegeben. Dieser Freitext wird fester Bestandteil von zukünftigen Evaluationen sein, da die SchülerInnen hier wirklich ehrlich schreiben, was sie gerade denken. Manchmal war diese Rubrik ausschlagkräftiger als viele der anderen Fragen zusammen. Die Grundstimmung liest sich sehr positiv, zeigt allerdings auch, dass die Grundeinstellung gegenüber des Programmierens tendenziell skeptisch war:

### Was ich noch mitteilen will: (Auszug)

- Die Stunde war cool (wie immer)
- Es hat mehr Spaß gemacht als erwartet (durch das Spielen)
- Ich bin von meiner ersten Programmierstunde positiv überrascht, weil ich mir das langweiliger und nicht so interessant vorgestellt habe.
- Ich bin gespannt wie es weitergeht und wie es ist, wenn man das dann wirklich anwendet.
- Ich hätte mit vielem gerechnet, aber sicher nicht mit einem Einführungskurs ins Programmieren!! Ich kenne mich bezüglich Computer und Programmieren sehr wenig aus und es ist toll neue Erfahrungen zu sammeln!
- Die Aufgaben wurden schwieriger, dadurch war ich etwas überfordert, gut, dass Schülerin1 mir geholfen hat.
- Ich merke langsam das mir das wirklich spaß macht das ich diese verschiedenen und schweren Aufgaben nicht immer so leicht löse. Gefällt mir!
- Das war eine echt tolle Erfahrung & hat Spaß gemacht und ich denke, ich habe wirklich etwas dazugelernt.
- Ich werde nie wieder Lego spielen
- Es war interessant so etwas mal gemacht zu haben, auch mit den Kindern zu arbeiten und es hat Spaß gemacht

Die **Nachhaltigkeit des Projektes** lässt sich erst nach verstrichener Zeit feststellen, dennoch war die Frage interessant, was die SchülerInnen ihrer Meinung nach in Erinnerung behielten.

### Woran glaubst du dich in 5 Jahren zu erinnern, wenn du an dieses Projekt denkst?

- An den kleinen Jungen in meiner Gruppe
- An die Vorbereitung am Tag davor
- An den langen Weg bis zum Projekttag.
- Dass wir alles ziemlich eigenständig gemacht haben und wir Glück mit unseren Kindern hatten.
- An ein cooles Projekt mit der Klasse, Freude, interessierte Kinderaugen, noch nicht vorhandene Rückenschmerzen beim Bücken

Abschließend gab es noch die Möglichkeit, den GruppenleiterInnen und Teammitgliedern Feedback zu geben:

### Was hat deine Gruppenleitung besonders gut gemacht?

- Hat alles gut im Überblick behalten
- Helfen wenn was nicht funktioniert hat
- Hat mich unterstützt und ist für uns auch mal eingesprungen bzw. hat die Kinder abgelenkt, wenn was nicht funktioniert hat.
- Die Begrüßung und sie sie haben verschiedenste Probleme schnell gelöst
- Er hat mir mit "meinem Kind" geholfen

### Was haben deine Teammitglieder besonders gut gemacht?

- Haben gut mit den Kindern gearbeitet, waren sehr freundlich zu ihnen
- Sind verlässlich gewesen.
- sie waren sehr nett und motiviert
- sie haben immer versucht zu arbeiten

Man kann hier gut erkennen, das eine gewisse Synergie zwischen der Gruppenleitung und den Teammitgliedern herrschte, was wiederum zu bestätigen scheint, dass die Einführung dieser TeamleiterInnen-Ebene sinnvoll war. Das Angebot, die Gruppenleitung am Ende des Projektes noch einmal persönlich zu interviewen, wurde von den SchülerInnen dankend aber klar einstimmig abgelehnt. Das lässt darauf vermuten, dass der Wille zur Mehrarbeit der Gruppenleitung auch enden wollend ist, was auch respektiert wurde. An dieser Stelle wäre ein erzwungenes Feedback nur zum Zwecke der Evaluation sinnvoll, hingegen im Sinne eines umsichtigen Umgangs auf einer Ebene keines Wegs.

Hier sei noch angemerkt, dass die Durchführung des Projektes durch die eingeführte Gruppenleitung einen deutlichen Mehrwert verzeichnete. Eine der Gruppenleiterinnen, zuvor sehr schüchtern und zurückhaltend, blühte regelrecht in ihrer Aufgabe auf und nahm die Chance auf Selbstverwirklichung und Entfaltung dankend an. Man sah auch sehr gut am Falle des einen Gruppenleiters, dass persönliches fundiertes Wissen nicht unbedingt in einer starken und fähigen Gruppenleitung resultieren. Solche Situation sind für die SchülerInnen auch von großer Bedeutung, weil ihre Schwächen in einen vermeintlich geschützten Rahmen exponiert werden und sie daran arbeiten können.

Abschließend kann man sagen, dass die vielen unscheinbaren und vielleicht kaum merkbaren Kleinigkeiten das Projekt so schön und wertvoll gemacht haben, seien es nun die Tafelzeichnungen passend zum Thema, der Roboterführerschein, das liebevoll aufbereitete Buffet, der umsichtige Umgang miteinander und vieles mehr.

## <span id="page-27-0"></span>**10 OUTCOME**

Das Wiederverwertbare an dem Projekt ist schwer genau einzuteilen, da manche Materialien oder Ideen an anderen Standorten vielleicht nicht ganz einfach umzusetzen sind, dennoch sei hier das gesamte Spektrum der Ergebnisse angeführt und im Anhang die Programme der Lego Mindstorms Roboter beigefügt (exemplarische Ausschnitte nach der Auflistung):

- passendes Tafelbild für den Projekttag
- Parcours für die Beebots (wenn vorhanden) bzw. Lego Mindstorms
- Selbst zusammengebauter Farbsortierroboter
- Jausenvorschlag
- Sämtliche Feedbackfragebögen für die SchülerInnen
- Parcourvorschlag für den Roboter (zwischen Linien fahren)
- Roboterführerschein für die VolksschülerInnen
- Ablaufplan und Checkliste
- Roboterquiz und Feedbackbogen
- Lego Mindstorms Programm, welches alle für das Projekt benötigten Programme beinhaltet:
	- o Quadrat fahren
- o Quadrat 2x fahren
- o Wandstopper
- o Staubsaugerroboter
- o Gassigeh-Roboter
- o 123Boom-Roboter
- o Druckfahren 1 und 2
- o Farbsehen
- o Parcour-Roboter
- o Linienfahrroboter + schnelle Version

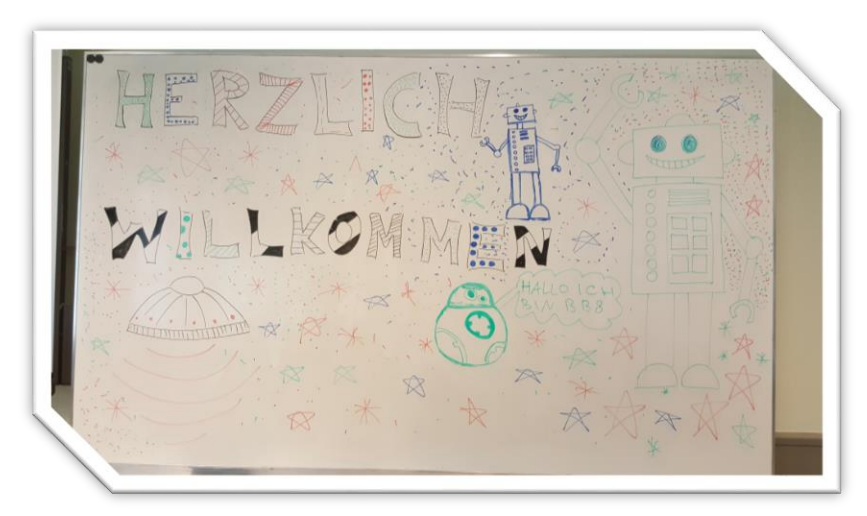

*Abbildung 11: Tafelbild*

<span id="page-29-0"></span>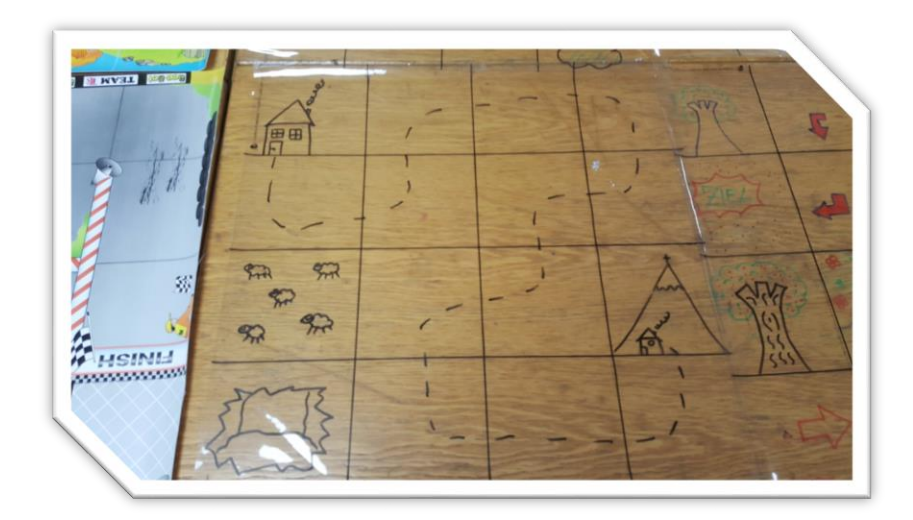

*Abbildung 12: BeeBot Parcour 1*

<span id="page-29-2"></span><span id="page-29-1"></span>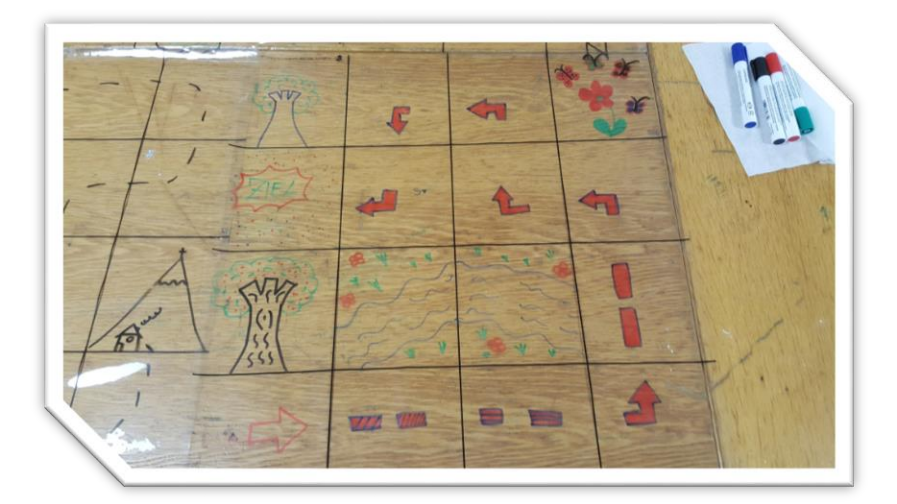

*Abbildung 13: BeeBot Parcour 2*

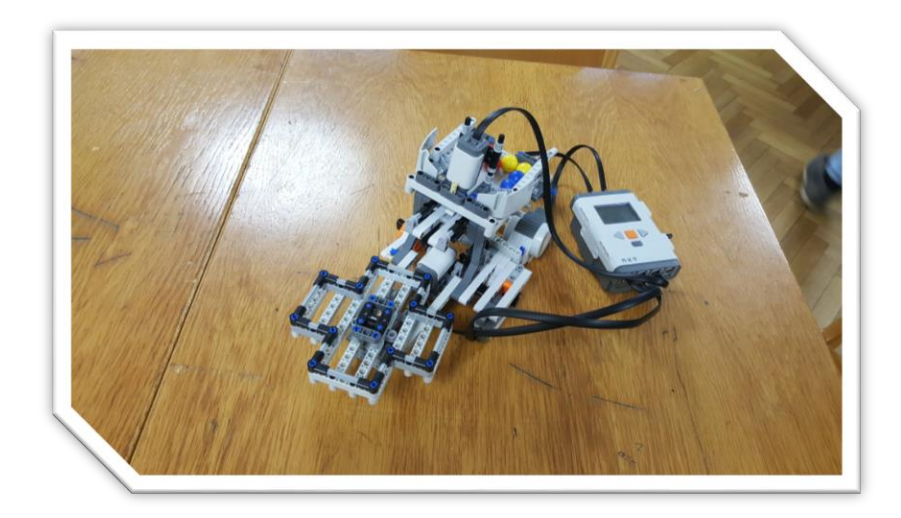

*Abbildung 14: Farbsortierroboter*

<span id="page-30-0"></span>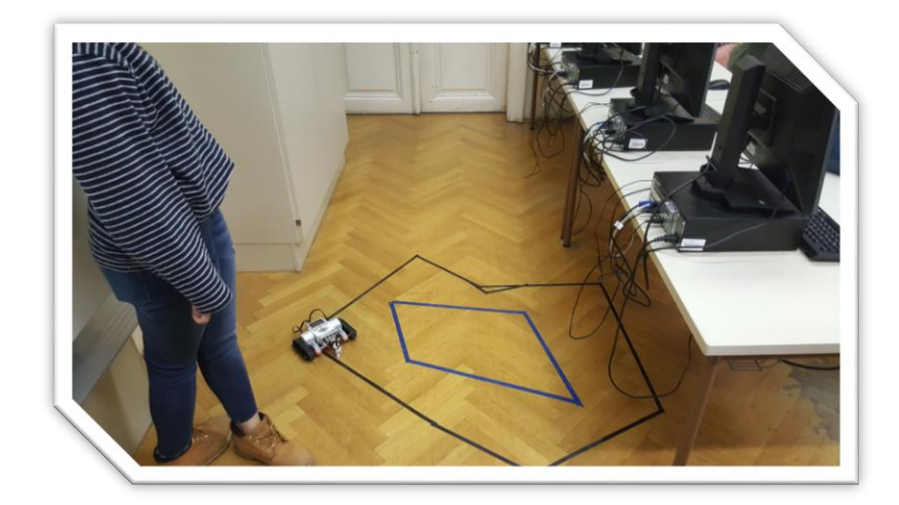

*Abbildung 15: Lego Mindstorms Parcour*

<span id="page-30-2"></span><span id="page-30-1"></span>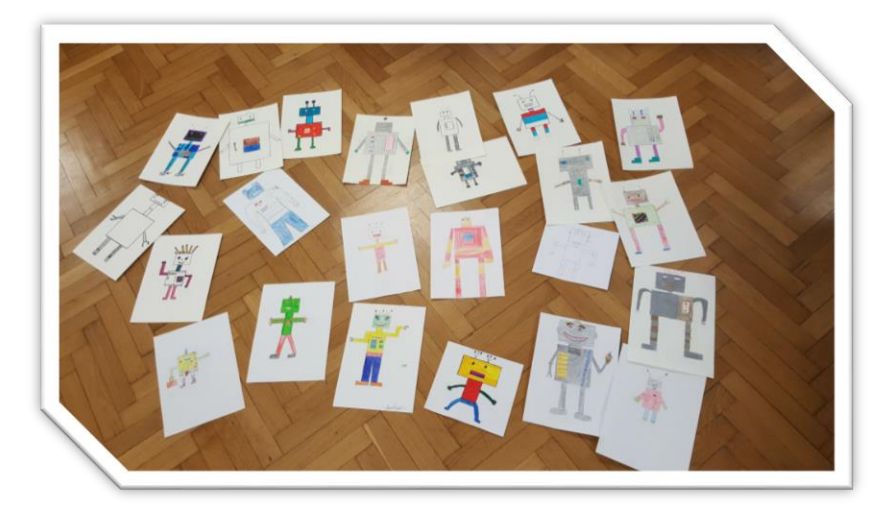

*Abbildung 16: Roboterstereotype*

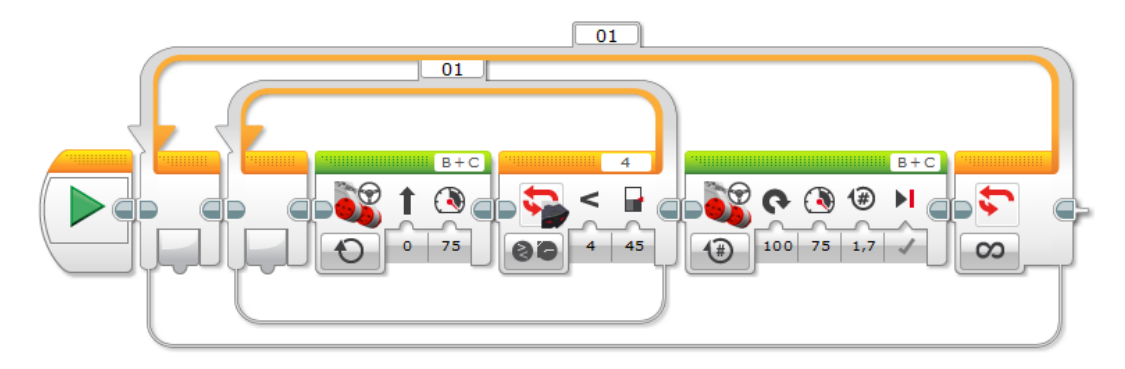

*Abbildung 17: Programm Staubsaugerroboter*

<span id="page-31-1"></span>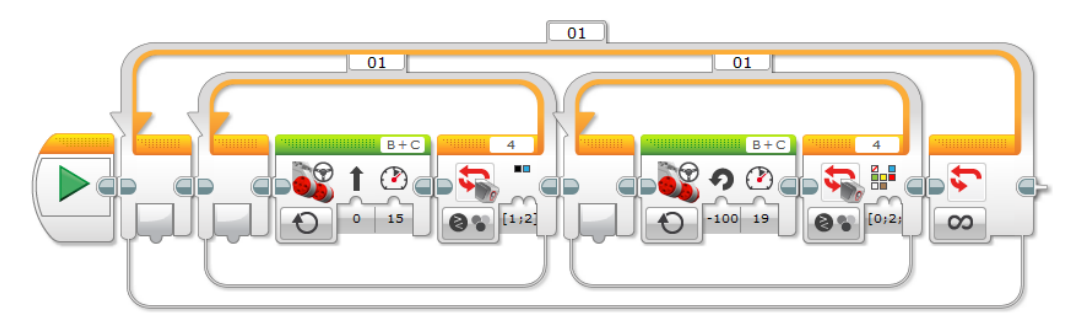

*Abbildung 18: Programm: Linienfahren*

## <span id="page-31-2"></span><span id="page-31-0"></span>**11 EMPFEHLUNGEN**

Es wurde bereits viel gesagt, das Wesentliche ist, den Mut zu fassen, den ersten Schritt zu gehen, das Projekt zu beginnen. Das mag sehr abgedroschen klingen, aber ein holpriger Start ist besser als gar keiner. Als Lehrperson lernt man automatisch mit den mitunter auch größer werdenden Problemen mit und wächst an ihnen. Das Beginnen der Planung und das Zulassen des "Dahinträumens", die Vorstellung der Verwirklichung eines perfekten und grandiosen Projektes, ist eine sehr schöne Phase, wo noch alles möglich ist und alles funktionieren kann. Im Laufe der Planung beginnen möglicherweise die Tiefs aber bevor das Feuer der Motivation zu klein wird kann man sie mit der Grundidee erneut schüren. Das Projekt, sei es nun ein ähnliches zu diesem oder ein gänzlich anderes, wird Fehler haben und nicht perfekt sein, der letztendliche Ausgang wird aber nicht dadurch bestimmt, dass sie passieren, sondern wie damit umgegangen wird.

Der Wunsch einer Lehrperson gerade bei solchen Projekten ist, nachhaltige und positive Eindrücke zu schaffen. Das kann man erreichen, indem man auf die Details, auf die Kleinigkeiten und scheinbaren Banalitäten, achtet und ihnen Bedeutung schenkt. Die feinen Unterschiede lassen uns das eine Hotel etwa sympathischer erscheinen als das andere, etwa durch eine personalisierte Willkommenskarte drapiert mit einer Süßigkeit.

Fragen und interessieren Sie sich für die am Prozess beteiligten Personen und fragen Sie nach deren Bedürfnissen, wie etwa welches Getränk die VolksschülerInnen trinken und welche nicht. Speziell bei institutsübergreifenden Tätigkeiten kann die Kommunikation fordernd sein, weil Abläufe unterschiedlich sein können. In der Volksschule ist womöglich die Kommunikation zwischen Direktion und Lehrkörper womöglich direkter und unmittelbarer als die in einer AHS.

Fachlich lässt sich sagen, dass Programmieren als Vodoopraktik, die nur eingefleischte und äußerst seltsame, tageslichtscheue Wesen beherrschen, ein für alle Mal entmystifiziert wird. Das ist kein Geheimwissen (mehr), sondern ein Werkzeug der modernen digitalisierten Welt und kann erlernt werden wie etwa eine Sprache. Je früher damit begonnen wird umso selbstverständlicher wird es für Kinder, dass Programmieren eine Möglichkeit der Selbstentfaltung ist und etwa als Hobby dienen kann.

Schlussendlich ist noch wichtig, dass man Spaß am Projekt hat. Nichts kann SchülerInnen mehr mitreißen als eine Lehrperson die komplett überzeugt und begeistert vom eigenen Projekt ist und das auch zeigt. SchülerInnen spüren und sehen auch gut hinter eine mögliche Fassade und nehmen ehrliche Begeisterung gerne an.

## <span id="page-32-0"></span>**12 VERBREITUNG**

Schulintern wurde bei den Konferenzen vom Projekt regelmäßig berichtet, involvierte Personen (einschließlich der Direktion) haben dementsprechend häufiger neue Informationen über den Projektstatus bekommen. Auf der Schulhomepage wurde ein Bericht veröffentlich und auch der IMST Bezug kommuniziert. Die Materialien werden auf einer separaten Homepage zur Verfügung gestellt mit dem Verweis auf IMST und diesen Bericht.

x E-Lecture x Lehrerfortbildung/Schilf x IMST-Tag (März) x Startup bei der IMST-Tagung (Sept.) x E-Education-Tagung x E-Education-Netzwerk □ IMST-Netzwerktag

## <span id="page-32-1"></span>**13 FOLGEPROJEKTE UND ERWEITERUNGSMÖGLICHKEITEN**

Die Ideen für Folgeprojekte sind gegeben, da man natürlich schon alleine durch die Variation der verschiedenen Altersklassen interessante neue Fragestellungen finden kann. Durch die Veröffentlichung von Lego WeDo 2.0, eine simplifizierte Version des Lego Mindstorm EV3, ließe sich die Altersgrenzen, mit der man mit Legorobotern beginnen kann zu arbeiten eventuell noch weiter zu senken. Spannend wäre hier auch die Betrachtung, ob die "großen" SchülerInnen genauso viel, mehr oder weniger profitieren würden.

Eine zusätzliche Erweiterung erachte ich nicht als sinnvoll, da das Projekt an sich schon sehr mächtig und gerade noch bewältigbar ist.

## <span id="page-33-0"></span>**14 LITERATURVERZEICHNIS**

- Becker, N. (2006). *Die neurowissenschaftliche Herausforderung der Pädagogik.* Bad Heilbrunn: Klinkhardt.
- Maier, G., & Kirchgeorg, M. (01. 08 2017). *Gabler Wirtschaftslexikon - Springer Gabler Verlag*. Von http://wirtschaftslexikon.gabler.de/Archiv/55007/motivation-v6.html abgerufen
- Perterßen, W. H. (1999). *Kleines Methoden – Lexikon.* München: Oldenbourg Verlag.
- Reisse, W. (2008). *Kompetenzorientierte Aufgabenentwicklung.* Köln: Aulis Verlag Deubner.
- Schenk, H. (1979). *Geschlechtsrollenwandel und Sexismu. Zur Sozialpsychologie geschlechtsspezifischen Verhaltens.* Weinheim: Beltz.

### <span id="page-33-1"></span>**15 ABBILDUNGSVERZEICHNIS**

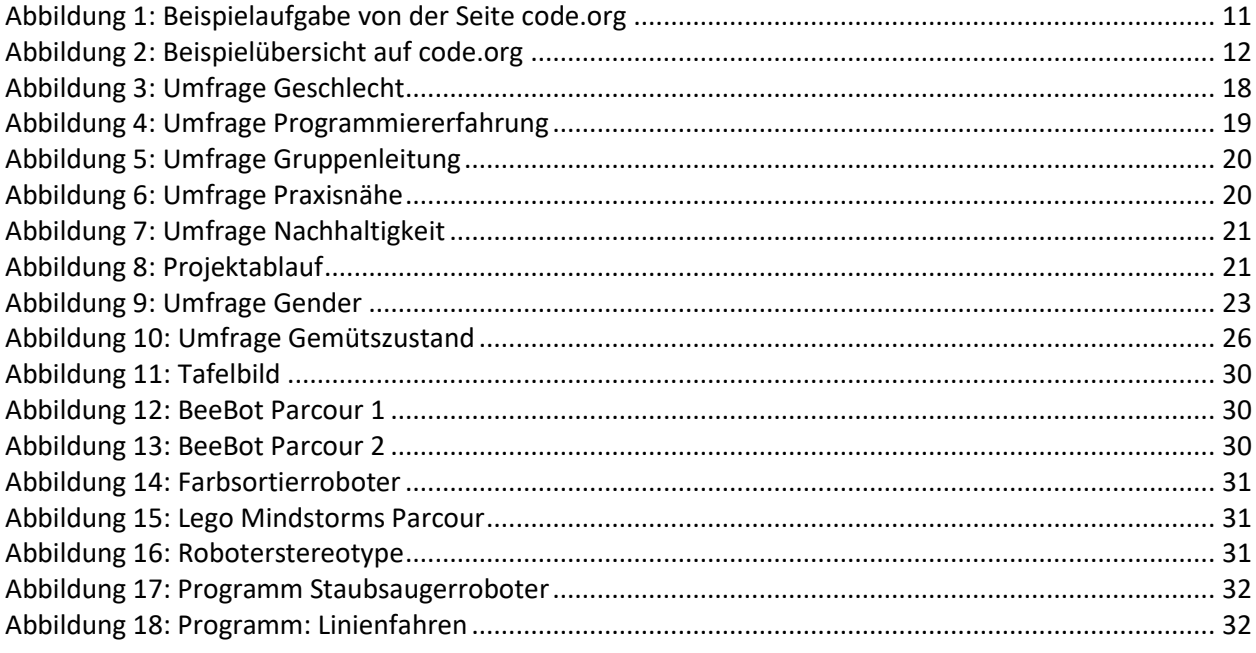

Weidemann, B. (1995). Multicodierung und Multimodalität im Lernprozess. In J. P.K. Ludwig, *Information und Lernen mit Multimedia* (S. 45-62). Deutschland: Beltz.